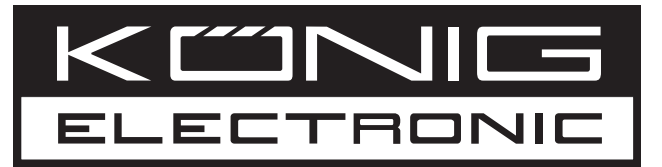

# **HAV-CA10**

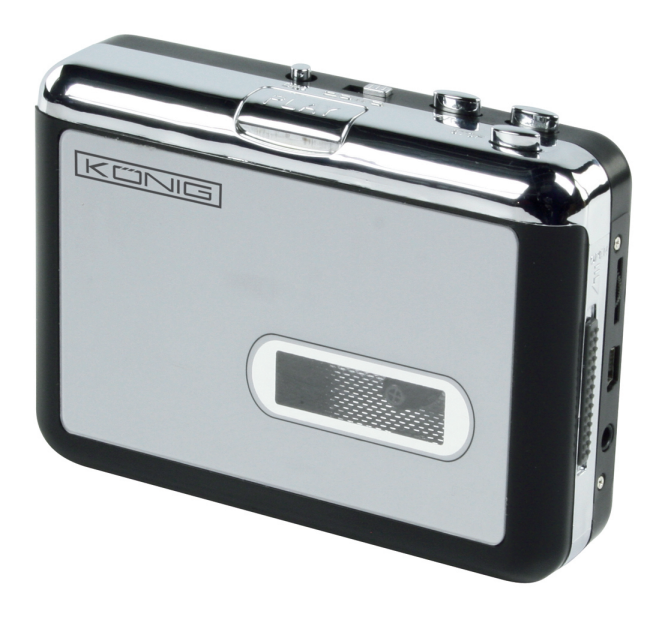

**MANUAL (p. 2) [USB Cassette Adapter](#page-1-0)**

**MODE D'EMPLOI (p. 6) [Adaptateur Cassette USB](#page-5-0)**

**MANUALE (p. 10) [Adattatore USB per audiocassette](#page-9-0)** 

**[HASZNÁLATI ÚTMUTATÓ \(o. 14.\)](#page-13-0) USB kazettaátjátszó**

**[BRUKSANVISNING \(s. 18\)](#page-17-0) USB Kassett Adapter**

**[MANUAL DE UTILIZARE \(p. 22\)](#page-21-0) Adaptor USB pentru casete**

**[BRUGERVEJLEDNING \(p. 26\)](#page-25-0) USB Kassettebåndsadapter**

**ANLEITUNG (s. 4) [USB-Kassettenadapter](#page-3-0)**

**[GEBRUIKSAANWIJZING \(p. 8\)](#page-7-0) USB Cassetteadapter**

**MANUAL DE USO (p. 12) [Adaptador USB para Casete](#page-11-0)**

**KÄYTTÖOHJE (s. 16) [KÖNIG KASETTI – MP3 MUUNNIN](#page-15-0)**

**[NÁVOD K POUŽITÍ \(s. 20\)](#page-19-0) USB Cassette Adaptor**

**[ΕΓΧΕΙΡΙΔΙΟ XPHΣHΣ \(σελ. 24\)](#page-23-0) USB Μετατροπέας κασέτας**

**VEILEDNING (p. 28) [USB Kassettadapter](#page-27-0)**

# <span id="page-1-0"></span>**ENGLISH**

# **Product Features**

- Rediscover your old cassette tapes on the go.
- Convert your old mix tapes and cassettes to MP3 to playback on your iPod/MP3 player or burn to CD.
- Portable design fits in virtually any bag and enables you to play and transfer anywhere.
- Plug & play USB device, no drivers required.
- Flexible battery or USB powered operation.
- Comes with Tape Converter software to quide you through transfers.
- Audio output enables you to listen on your stereo, headphones, or any other speaker system.

#### **Inserting/Replacing the Batteries**

If you wish, you can run the Tape to Digital Converter using batteries. To insert the batteries, slide back switch 1 (see the photo below ) to open the Tape to Digital Converter. Open the battery compartment, insert 2 AA batteries (making sure they are correctly aligned) and replace the battery compartment.

#### **Installing the Software**

Insert the CD (supplied) into the CD drive and follow the onscreen instructions. Once the software is installed, you can connect the Tape to Digital Converter to your computer using the USB cable (supplied) to transfer your audio.

#### **Description of Parts**

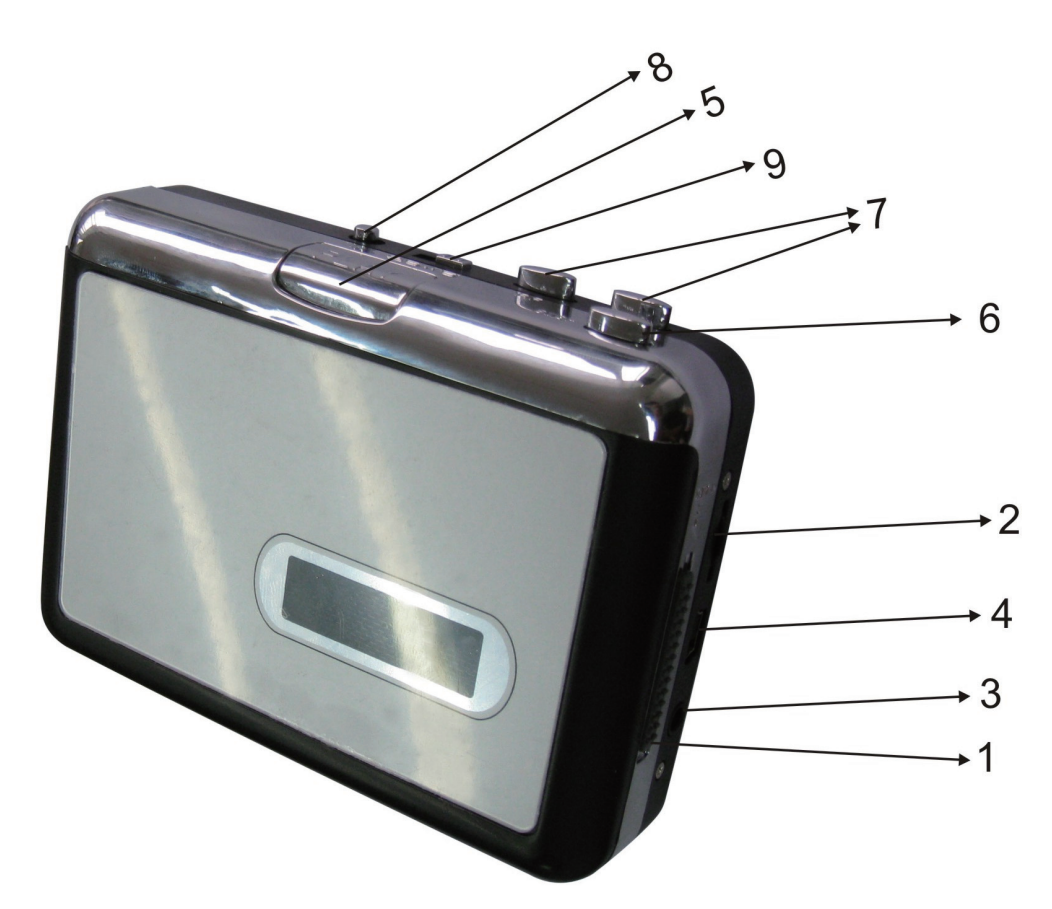

- 1. **Eject:** Slide this switch to open the cassette holder.
- 2. **Volume:** Adjusts the volume of the headphones and USB connection.
- 3. **Headphones:** You can connect 1/8" headphones here.
- 4. **USB connection:** Use the USB cable (supplied) to connect the Cassette Adapter with your computer. For transferring your recordings to your computer, a software package is provided on the CD (supplied).
- 5. **Play:** Press to play the tape.
- 6. **Stop:** Press to stop the tape.
- 7. **FF/REW:** Press to fast forward or rewind the tape.

Note that these buttons will be "reversed" when the tape changes direction.

- 8. **DIR:** Selects the direction of tape playback. This is useful if you want to play the other side of the tape without having to eject it.
- 9. **Play mode:** Selects what the tape does when it reaches the end of a side. When set to the "loop" icon, the tape will automatically switch direction and begin playing the opposite side when the other has finished. When set to the single arrow icon, the tape will simply stop when a side has finished.

#### **Safety precautions:**

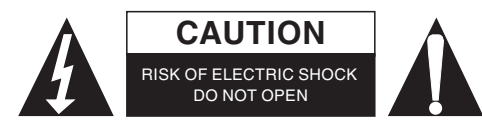

To reduce risk of electric shock, this product should ONLY be opened by an authorized technician when service is required. Disconnect the product from mains and other equipment if a problem should occur. Do not expose the product to water or moisture.

#### **Maintenance:**

Clean only with a dry cloth. Do not use cleaning solvents or abrasives.

#### **Warranty:**

No guarantee or liability can be accepted for any changes and modifications of the product or damage caused due to incorrect use of this product.

# **General:**

Designs and specifications are subject to change without notice.

All logos brands and product names are trademarks or registered trademarks of their respective holders and are hereby recognized as such.

Keep this manual and packaging for future reference.

#### **Attention:**

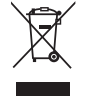

This product is marked with this symbol. It means that used electrical and electronic products should not be mixed with general household waste. There is a separate collections system for these products.

# <span id="page-3-0"></span>**DEUTSCH**

#### **Ausstattungsmerkmale**

- Entdecken Sie Ihre alten Kassetten neu
- Wandeln Sie Ihre Kassetten in MP3 zur Wiedergabe auf iPod/MP3/Player um oder brennen Sie sie auf CD
- Mobiles Design passt in jede Tasche, Wiedergabe und Umwandlung auch unterwegs
- Plug and Play USB/Gerät, kein Treiber
- Flexibler Batterie- oder USB-Betrieb
- Mit Kassetten-Konverter-Software zur Menüführung beim Umwandeln
- Audioausgang für Stereoanlage, Kopfhörer oder Lautsprechersystem

#### **Batterien einsetzen**

Das Kassettengerät kann mit Batterien betrieben werden. Schieben Sie Schalter 1 (siehe Abbildung) zum Öffnen des Geräts zurück. Öffnen Sie das Batteriefach und setzen Sie 2 x AA-Batterien mit korrekter Polarität (+/-) ein.

# **Software installieren**

Legen Sie die mitgelieferte CD in das CD-Laufwerk ein und folgen Sie den Bildschirmanleitungen. Nach der Installation der Software schließen Sie den digitalen Kassetten-Konverter über das mitgelieferte USB-Kabel am Computer zur Übertragung und Umwandlung des Audio an.

#### **Bedienelemente und Funktionen**

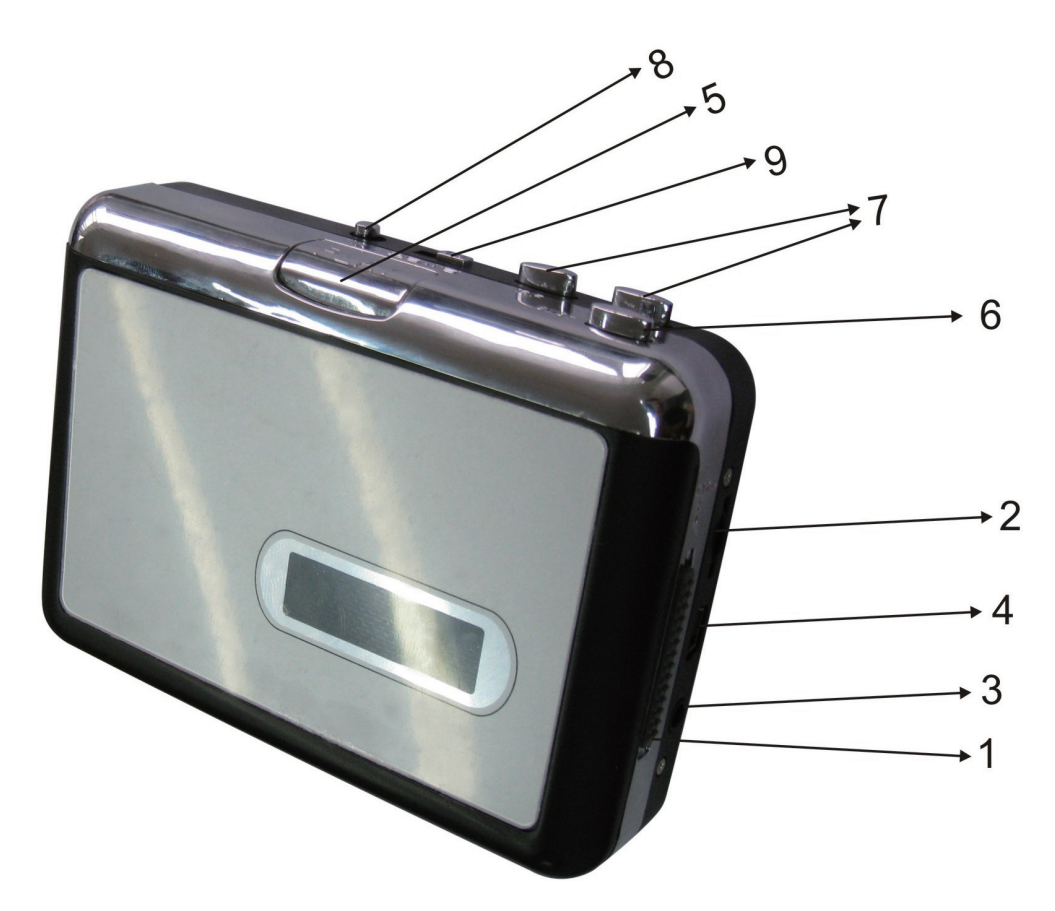

- 1. **Ausgabe:** Schalter zum Öffnen des Kassettenlaufwerks nach hinten schieben.
- 2. **Lautstärke:** Lautstärkeregler für Ohrhörer und USB-Port.
- 3. **Ohrhörerbuchse:** Schließen Sie hier 3,5-mm-Ohrhörer an.
- 4. **USB-Port:** Schließen Sie hier und am Computer das mitgelieferte USB-Kabel an. Zur Umwandlung und Übertragung auf den Computer benutzen Sie die mitgelieferte Software.
- 5. **Wiedergabe:** Taste zur Kassettenwiedergabe drücken.
- 6. **Stopp:** Taste zur Beendigung der Wiedergabe drücken.
- 7. **Schneller Vorlauf/Rücklauf:** Bitte beachten Sie, dass sich bei Umkehr der Laufrichtung auch diese Funktion umkehrt.
- 8. **Auto-Reverse:** Auswahl der Laufrichtung der Wiedergabe. Hier können Sie zur Gegenrichtung des Bandes umschalten, ohne die Kassette zu entnehmen.
- 9. Wiedergabemodus: Auswahl der Funktion bei Bandende. Bei Einstellung auf "Schleife" Auto-Reverse-Funktion, bei Einstellung auf Pfeil schaltet sich das Band am Ende ab.

#### **Sicherheitsvorkehrungen:**

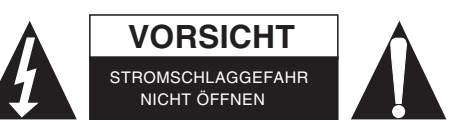

Um das Risiko eines elektrischen Schlags zu verringern, sollte dieses Produkt AUSSCHLIESSLICH von einem autorisierten Techniker geöffnet werden. Bei Problemen trennen Sie das Gerät bitte von der Spannungsversorgung und von anderen Geräten ab. Stellen Sie

sicher, dass das Gerät nicht mit Wasser oder Feuchtigkeit in Berührung kommt.

#### **Wartung:**

Nur mit einem trockenen Tuch säubern. Keine Reinigungs- oder Scheuermittel verwenden.

#### **Garantie:**

Es kann keine Garantie oder Haftung für irgendwelche Änderungen oder Modifikationen des Produkts oder für Schäden übernommen werden, die aufgrund einer nicht ordnungsgemäßen Anwendung des Produkts entstanden sind.

#### **Allgemeines:**

Design und technische Daten können ohne vorherige Ankündigung geändert werden.

Alle Logos, Marken und Produktnamen sind Marken oder eingetragene Marken ihrer jeweiligen Eigentümer und werden hiermit als solche anerkannt.

Bitte bewahren Sie Bedienungsanleitung und Verpackung für spätere Verwendung auf.

#### **Achtung:**

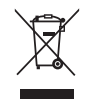

Dieses Produkt ist mit diesem Symbol gekennzeichnet. Es bedeutet, dass die ausgedienten elektrischen und elektronischen Produkte nicht mit dem allgemeinen Haushaltsmüll entsorgt werden dürfen. Für diese Produkte stehen gesonderte Sammelsysteme zur Verfügung.

# <span id="page-5-0"></span>**FRANÇAIS**

# **Caractéristiques produit**

- Redécouvrez vos anciennes cassettes sur la route
- Convertissez vos anciennes mix tapes et cassettes en MP3 pour les lires sur des Ipods/lecteurs MP3 ou les graver sur CD.
- Le design Portable s'adapte à n'importe quel type de sac et vous offre la possibilité d'écouter et transférer de n'importe où.
- Fonction USB Plug and Play (installation automatique), pas de logiciel nécessaire.
- Piles ou rechargement par USB
- Fournis avec le logiciel Tape Converter pour vous guider lors des transferts.
- Sortie audio vous permettant d'écouter sur votre stéréo, avec un casque ou tout autre système de haut-parleurs.

#### **Insertion/Remplacement des piles**

Si vous le souhaitez-vous pouvez utiliser le convertisseur numérique à l'aide de piles. Pour insérer les piles, faites glisser le commutateur 1 (comme montré sur la photo ci-dessous) pour ouvrir le convertisseur numérique. Ouvrez le compartiment de la batterie et insérer 2 piles AA (assurez-vous quelles sont correctement alignées) et replacez le compartiment de la batterie.

#### **Installation du logiciel**

Insérer le CD (fourni) dans le lecteur et suivez les instructions affichées à l'écran. Une fois le logiciel installé, vous pouvez connecter le convertisseur numérique à votre ordinateur en utilisant le câble USB (fourni) pour transférer votre musique.

# **Description**

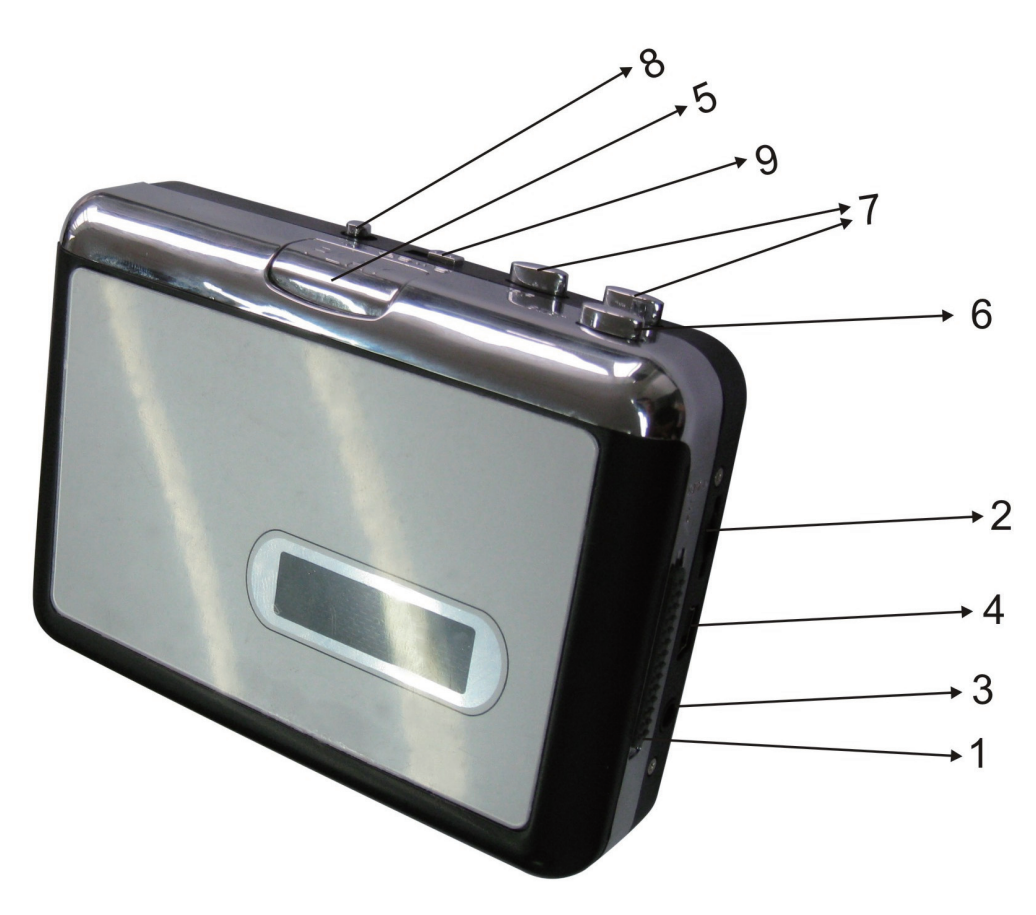

- 1. **Éjecte:** Fait glisser le commutateur pour ouvrir le lecteur cassette.
- 2. **Volume:** Ajuste le volume des écouteurs et de la connexion USB
- 3. **Ecouteurs:** Vous pouvez connecter des écouteurs 1/8" ici.
- 4. **Connexion USB :** Utilisez le câble USB (fourni) pour connecter l'Adaptateur Cassette à votre ordinateur. Pour transférer vos enregistrements sur votre ordinateur, nous avons installé un pack de logiciel sur le CD (fourni).
- 5. **Play:** Pressez pour lire la cassette.
- 6. **Stop:** Pressez pour arrêter la cassette.
- 7. **FF/REW:** Pressez pour avancer ou reculer la cassette rapidement.

Veuillez noter que ces boutons serons « inversés » lorsque la cassette changera de sens.

- 8. **DIR:** Sélectionne le sens de lecture de la cassette. Utile si vous souhaitez lire l'autre face de la cassette sans devoir l'éjecter.
- 9. **Mode lecture:** Sélectionne ce que la cassette fait lorsqu' elle arrive en fin de lecture d'une face. Lorsque l'icône "loop" est sélectionné, la cassette va automatiquement changer de face et commencer la lecture de l'autre face quand la première est terminée. Lorsque l'icône avec la flèche seule est sélectionné, la lecture de la cassette s'arrêtera tout simplement à la fin de la lecture d'une face.

# **Consignes de sécurité :**

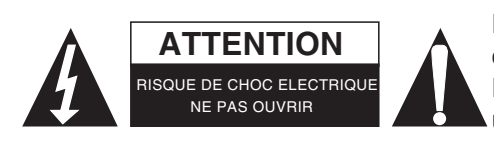

Pour réduire le risque de choc électrique, ce produit ne doit être ouvert que par un technicien qualifié si une réparation s'impose. Débranchez l'appareil et les autres équipements du secteur s'il y a un problème. Ne pas exposer l'appareil à l'eau ni à l'humidité.

# **Entretien :**

Ne nettoyez l'appareil qu'avec un chiffon sec. N'utilisez pas de solvants ou de produits abrasifs.

#### **Garantie :**

Aucune garantie ou responsabilité ne sera acceptée en cas de modification et/ou de transformation du produit ou en cas de dommages provoqués par une utilisation incorrecte de l'appareil.

#### **Généralités :**

Le design et les caractéristiques techniques sont sujets à modification sans notification préalable.

Tous les logos de marques et noms de produits sont des marques déposées ou immatriculées dont leurs détenteurs sont les propriétaires et sont donc reconnues comme telles dans ce documents.

Conservez ce manuel et l'emballage pour toute référence ultérieure.

# **Attention :**

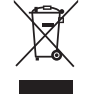

Ce symbole figure sur l'appareil. Il signifie que les produits électriques et électroniques ne doivent pas être jetés avec les déchets domestiques. Le système de collecte est différent pour ce genre de produits.

# <span id="page-7-0"></span>**NEDERLANDS**

# **Productkenmerken**

- Herontdek uw oude cassettetapes terwijl u onderweg bent.
- Zet uw oude mixtapes en cassettes om naar MP3 voor het afspelen op iPod/MP3-speler, of brandt ze op een CD.
- Het draagbare formaat past in vrijwel elke tas en stelt u in staat om overal muziek af te spelen en over te zetten.
- Plug & play USB-apparaat, geen stuurprogramma's nodig.
- Flexibele batterij of USB-gevoede werking.
- Wordt geleverd met tapeconversiesoftware om u bij het overzetten te begeleiden.
- De audio-uitgang stelt u in staat om de muziek op uw stereo-installatie, hoofdtelefoon of ander luidsprekersysteem te beluisteren.

#### **Plaatsen/vervangen van de batterijen**

Als u wilt, kunt u de Tape Naar Digitaal-converter op batterijen gebruiken. Om de batterijen te plaatsen, schuift u schakelaar 1 terug (zie foto hieronder) om de Tape Naar Digitaal-converter te openen. Open het batterijvak, plaats 2 AA batterijen (zorg ervoor dat de batterij goed gepoold zijn) en zet het batterijvak terug.

#### **Installeren van de software**

Plaats de meegeleverde CD in het CD-station en volg de instructies op het scherm op. Zodra de software is geïnstalleerd, kunt u de Tape Naar Digitaal-converter met de meegeleverde USB-kabel aansluiten op uw computer, om uw audio over te zetten.

# **Beschrijving van de onderdelen**

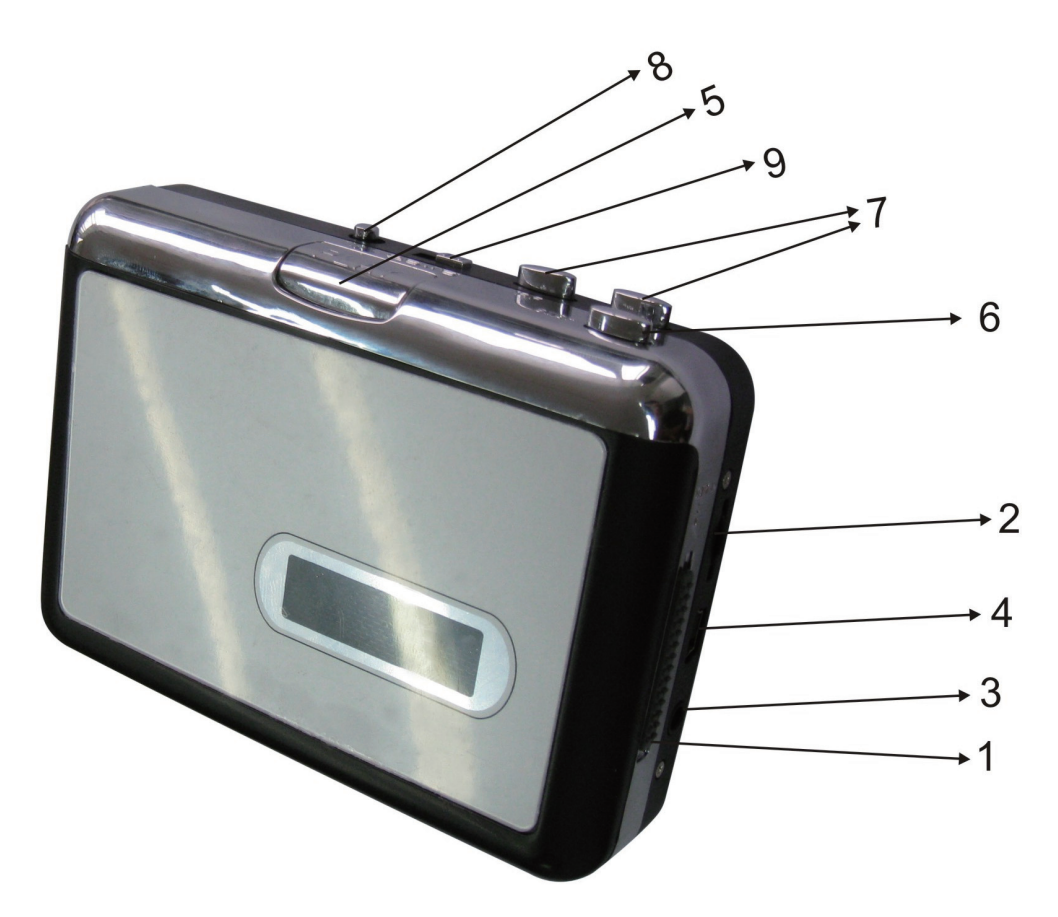

- 1. **Uitwerpen:** Schuif deze schakelaar om de cassettehouder te openen.
- 2. **Volume:** Regel het volume van de koptelefoon en USB-aansluiting.
- 3. **Hoofdtelefoon:** U kunt hier een 1/8"-hoofdtelefoon aansluiten.
- 4. **USB-aansluiting:** Gebruik de meegeleverde USB-kabel om de Tape Naar Digitaal-converter op uw computer aan te sluiten. Voor het overzetten van uw opnamen naar uw computer, vindt u op de meegeleverde CD een softwarepakket.
- 5. **Afspelen:** Drukken om de cassettetape af te spelen.
- 6. **Stoppen:** Drukken om de cassettetape te stoppen.
- 7. **FF/REW:** Drukken om de cassettetape snel voor- of achteruit te spoelen.
	- Merk op dat deze knoppen worden omgekeerd wanneer de cassettetape van richting verandert.
- 8. **DIR:** Selecteert de afspeelrichting van de cassettetape. Dit is handig als u de andere kant van de cassettetape wilt afspelen zonder deze om te hoeven draaien..
- 9. **Afspeelmodus:** Selecteert wat de cassettetape doet wanneer het einde van een kant is bereikt. Wanneer dit is ingesteld op de "loop"-pictogram, wordt de cassettetape automatisch van richting veranderd en begint met het afspelen van de andere kant, wanneer de ene kant klaar is. Indien ingesteld op het enkele pijlpictogram, zal de cassettetape gewoon stoppen wanneer een kant klaar is.

# **Veiligheidsvoorzorgsmaatregelen:**

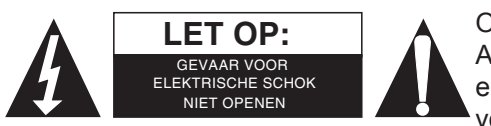

Om het risico op elektrische schokken te voorkomen mag dit product ALLEEN worden geopend door een erkende technicus wanneer er onderhoud nodig is. Koppel het product los van de elektrische voeding en van andere apparatuur als zich problemen voordoen. Stel het product niet bloot aan water of vocht.

# **Onderhoud:**

Uitsluitend reinigen met een droge doek. Gebruik geen reinigingsmiddelen of schuurmiddelen.

# **Garantie:**

Voor wijzigingen en veranderingen aan het product of schade veroorzaakt door een verkeerd gebruik van dit product, kan geen aansprakelijkheid worden geaccepteerd. Tevens vervalt daardoor de garantie.

#### **Algemeen:**

Wijziging van ontwerp en specificaties zonder voorafgaande mededeling onder voorbehoud.

Alle logo's, merken en productnamen zijn handelsmerken of geregistreerde handelsmerken van de respectievelijke eigenaren en worden hierbij als zodanig erkend.

Bewaar deze gebruiksaanwijzing voor latere raadpleging.

#### **Let op:**

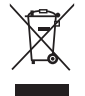

Dit product is voorzien van dit symbool. Dit symbool geeft aan dat afgedankte elektrische en elektronische producten niet met het gewone huisafval verwijderd mogen worden. Voor dit soort producten zijn er speciale inzamelingspunten.

# <span id="page-9-0"></span>**ITALIANO**

# **Caratteristiche del prodotto**

- Riscoprite il piacere di ascoltare le vostre vecchie audiocassette.
- Convertite le vostre vecchie compilation e cassette in MP3 per riprodurle sull'iPod o sui lettori MP3 o per trasferirli su CD.
- Col suo design portatile entra in qualunque borsa e vi permette di portarlo dappertutto per ascoltare musica.
- Dispositivo USB Plug and Play, non necessita di driver
- Alimentazione flessibile, a batterie o alimentato dalla presa USB
- In allegato troverete un software di conversione delle audiocassette per guidarvi nel trasferimento.
- L'uscita audio vi permette di ascoltarlo col vostro stereo o in altri sistemi audio.

# **Inserire/Sostituire le batterie**

Se volete, potete utilizzare il convertitore digitale utilizzando le batterie. Per inserirle, fate scorrere indietro la levetta 1 (vedete la foto sotto) per aprire il convertitore. Aprite lo scomparto batterie ed inserite due batterie AA (assicuratevi che siano allineate correttamente) e riposizionate il compartimento batterie.

#### **Installare il Software**

Inserite il CD (incluso) nel lettore del PC e seguite le istruzioni sullo schermo. Una volta che il software è installato, potete collegare il convertitore al computer utilizzando il cavo USB (fornito) per trasferire i file audio.

# **Descrizione delle parti**

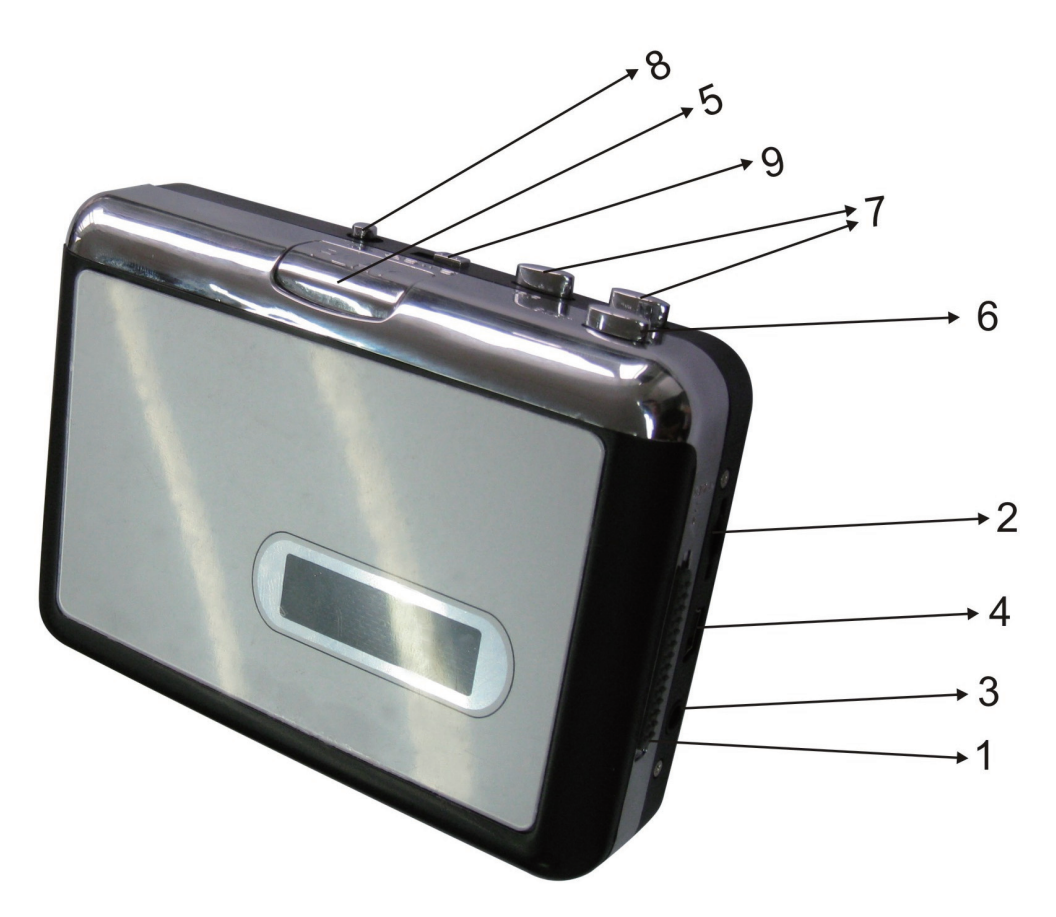

- 1. **Eject:** Fate scorrere la levetta per aprire il mangianastri.
- 2. **Volume:** Regola il volume delle cuffie e della connessione USB
- 3. **Cuffie:** Potete collegare le cuffie con jack da 1/8" (3,5mm)
- 4. **Collegamento USB:** Utilizzate il cavo USB (incluso) per collegare l'adattatore per nastri col computer. Per trasferire le vostre registrazioni sul PC, viene fornito un programma apposito incluso nel CD in dotazione.
- 5. **Play:** Premete per riprodurre il nastro
- 6. **Stop:** Premete per interrompere il nastro.
- 7. **FF/REW:** Premete per avanzare rapidamente o per riavvolgere il nastro.
	- Notate che questi tasti saranno ribaltati quando il nastro viene letto nell'altro senso.
- 8. **DIR:** Seleziona la direzione di lettura del nastro. Questo è utile quando volete riprodurre l'altro lato del nastro senza doverlo togliere.
- 9. **Play Mode:** Seleziona cosa fa il nastro quando arriva in fondo ad un lato. Quando è configurato sull'icona "loop" (un ovale o un cerchio) il nastro cambierà automaticamente direzione ed inizierà a riprodurre il lato opposto subito dopo la fine del primo. Quando è visualizzata l'icona con la freccia singola, la riproduzione sarà interrotta alla fine del lato.

#### **Precauzioni di sicurezza:**

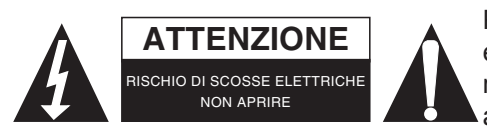

Per ridurre il rischio di shock elettrico, questo prodotto dovrebbe essere aperto SOLO da un tecnico autorizzato quando è necessario ripararlo. Scollegare il prodotto dall'alimentazione e da altri apparecchi se dovesse esserci un problema. Non esporre il prodotto ad acqua o umidità.

#### **Manutenzione:**

Pulire solo con un panno asciutto. Non utilizzare solventi detergenti o abrasivi.

#### **Garanzia:**

Non sarà accettata alcuna garanzia o responsabilità in relazione a cambiamenti e modifiche del prodotto o a danni determinati dall'uso non corretto del prodotto stesso.

#### **Generalità:**

Il design e le caratteristiche tecniche sono soggetti a modifica senza necessità di preavviso.

Tutti i marchi a logo e i nomi di prodotto sono marchi commerciali o registrati dei rispettivi titolari e sono riconosciuti come tali in questo documento.

Tenere questo manuale e la confezione per riferimento futuro.

#### **Attenzione:**

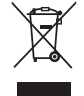

Il prodotto è contrassegnato con questo simbolo, con il quale si indica che i prodotti elettrici ed elettronici non devono essere gettati insieme ai rifiuti domestici. Per questi prodotti esiste un sistema di raccolta differenziata.

# <span id="page-11-0"></span>**ESPAÑOL**

# **Características del producto**

- Redescubra sus antiguas cintas de casete de modo portátil
- Traspase su mezcla de canciones desde casete a MP3 para reproducirla en iPods/MP3 o grabarlas en un CD
- Por su diseño portátil cabe prácticamente en cualquier bolso y le permite reproducir o traspasar sus canciones en cualquier lugar
- Viene con un dispositivo USB para enchufar y reproducir audio, no se requieren controladores
- Funciona con baterías o con alimentación a través del dispositivo USB
- Viene con el software para guiarlo en la traspaso de las cintas
- La salida de audio permite escuchar el audio en su equipo estéreo, con auriculares o con cualquier otro sistema de altavoces

#### **Introducir o cambiar las baterías**

Si lo desea, puede tocar el casete en el convertidor digital usando baterías. Para introducir las baterías, deslice hacia atrás el interruptor 1 (que se muestra en la figura de abajo) para abrir el convertidor digital de casetes. Abra el compartimento de las baterías e introduzca dos baterías de tamaño AA, asegurándose de que queden correctamente colocadas y cierre el compartimento de las baterías.

#### **Cómo instalar el software**

Introduzca el CD suministrado en la unidad de CD y siga las instrucciones que aparecen en pantalla. Una vez instalado el software, puede conectar el convertidor digital de cintas a su ordenador mediante el cable USB suministrado para traspasar sus canciones.

# **Descripción de las partes**

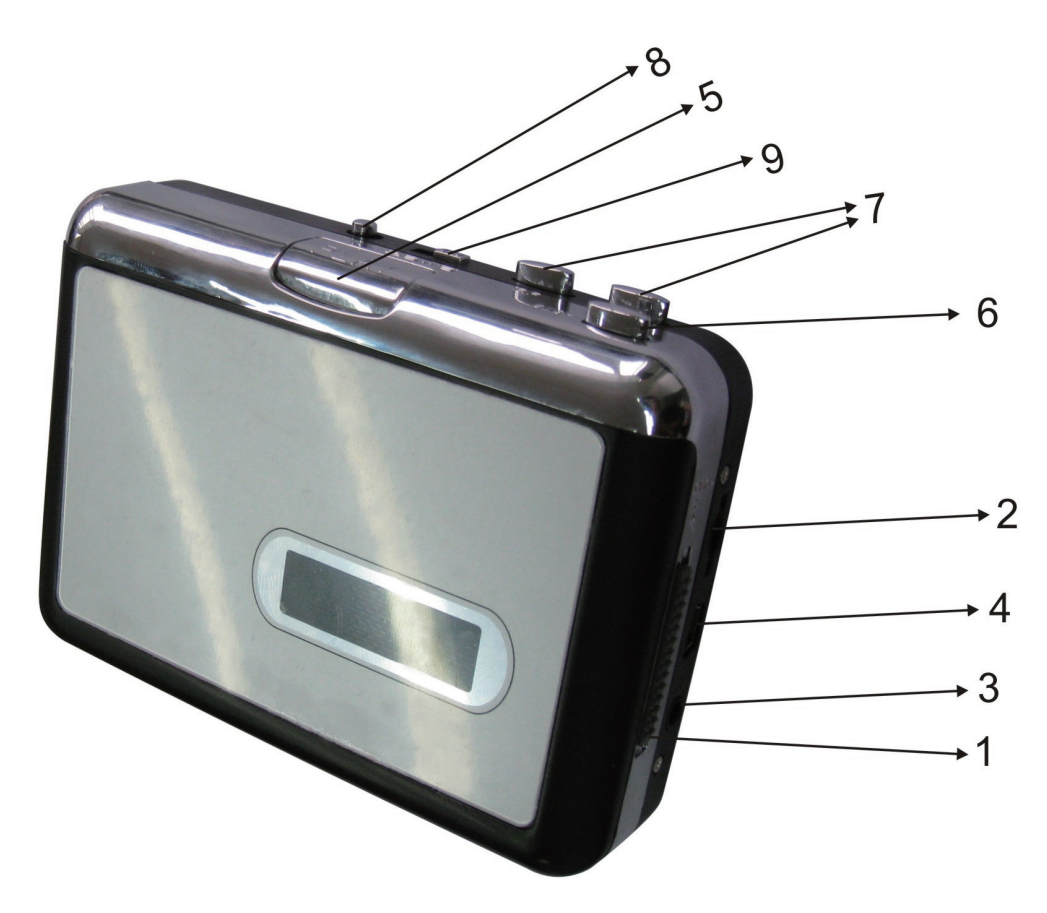

- 1. **Expulsar:** presione este botón para abrir el compartimento del casete
- 2. **Volumen:** permite ajustar el volumen de los auriculares y la conexión USB
- 3. **Auriculares:** puede conectar en esta entrada auriculares de 1/8"
- 4. **Conexión USB:** use el cable USB suministrado para conectar el adaptador para casete a su ordenador. Para traspasar sus grabaciones a su ordenador, proporcionamos un CD con el paquete de software necesario
- 5. **Reproducir:** presiónelo para reproducir la cinta
- 6. **Detener:** presiónelo para detener la cinta
- 7. **FF/REW:** presiónelo para retroceder y hacer avanzar la cinta rápidamente

Sírvase tomar nota que estos botones se indicarán a la inversa cuando la cinta cambie de dirección

- 8. **DIR:** sirve para seleccionar la dirección de la reproducción de la cinta. Ello es útil si desea reproducir el otro lado de la cinta sin tener que expulsarla
- 9. **Modo de reproducción:** sirve para seleccionar lo que la cinta debe realizar una vez que un lado de la cinta haya terminado de tocar. Si selecciona la opción bucle, la cinta automáticamente cambiará de dirección y empezará a tocar el otro lado de la cinta cuando el primer lado termine de tocar. Si selecciona la opción flecha, la cinta se reproducirá y se detendrá cuando haya terminado de tocar uno de los lados.

# **Medidas de seguridad:**

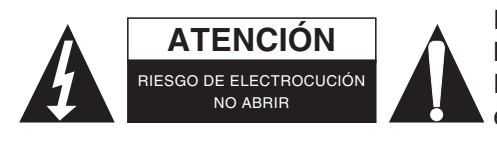

Para reducir el peligro de descarga eléctrica, este producto SÓLO lo debería abrir un técnico autorizado cuando necesite reparación. Desconecte el producto de la toma de corriente y de los otros equipos si ocurriera algún problema. No exponga el producto al agua ni a la humedad.

#### **Mantenimiento:**

Límpielo sólo con un paño seco. No utilice disolventes de limpieza ni productos abrasivos.

# **Garantía:**

No se aceptará ninguna garantía o responsabilidad derivada de cualquier cambio o modificaciones realizadas al producto o daños provocados por un uso incorrecto del producto.

#### **General:**

Las ilustraciones y las especificaciones podrán sufrir cambios sin previo aviso.

Todas las marcas de logotipos y nombres de productos constituyen patentes o marcas registradas a nombre de sus titulares correspondientes, reconocidos como tal.

Conserve este manual y el embalaje en caso de futura necesidad.

#### **Atención:**

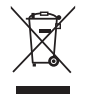

Este producto está señalizado con este símbolo. Esto significa que los productos eléctricos y electrónicos usados no deberán mezclarse con los desechos domésticos generales. Existe un sistema de recogida individual para este tipo de productos.

# <span id="page-13-0"></span>**MAGYAR**

# **A termék jellemzői**

- Digitálisan archiválhatja régi hangkazettáit
- Régi mix szalagjait és kazettáit MP3 formátumúra alakíthatja iPodon/MP3 lejátszón való hallgatáshoz vagy CD-re íráshoz
- Hordozható, szinte minden táskába belefér, és bárhol le- és átjátssza a kazettákat
- Plug and Play USB eszköz nem igényel illesztőprogramot
- Elemről és az USB tápfeszültségéről egyaránt működik
- Hangkonvertáló szoftvert is adunk hozzá a könnyebb átjátszáshoz
- Hangkimenetére fülhallgató, hifi vagy erősítőrendszer csatlakoztatható.

#### **Az elemek behelyezése/cseréje**

A kazettaátjátszót elemről is használhatja. Az elemek behelyezéséhez tolja vissza az 1 kapcsolót (az alábbi fénykép szerint), hogy kinyithassa az átjátszót. Nyissa ki a teleptartót és helyezzen be 2 db AA (ceruza) elemet. Vigyázzon a helyes polaritásra! Zárja vissza a teleptartót.

#### **A szoftver telepítése**

Helyezze be a készülékhez adott CD lemezt a CD meghajtóba és kövesse a képernyőn megjelenő utasításokat. A szoftver telepítését követően a mellékelt USB-kábellel számítógépéhez kötheti a kazettaátjátszót, és áttöltheti róla a hangfájlokat.

# **A készülék részei**

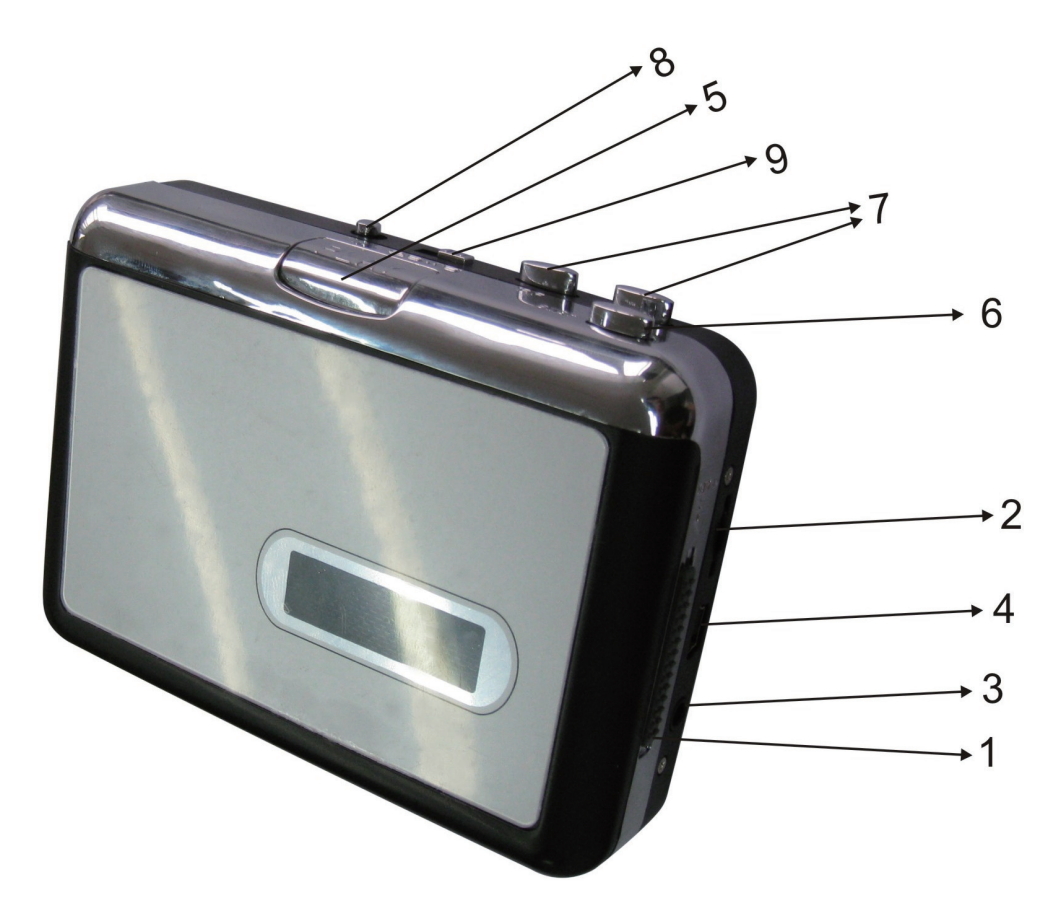

- 1. **Kidobó:** Ezt a kapcsolót kell eltolni a kazettatartó kinyitásához.
- 2. **Hangerő:** A fejhallgató és az USB csatlakozó hangerejét állítja
- 3. **Fejhallgató:** 1/8 hüvelykes (3,175 mm) fejhallgató dugasz csatlakoztatható ide
- 4. **USB csatlakozó:** A mellékelt USB-kábellel ezt a csatlakozót kell összekötni a számítógép USB csatlakozójával. A felvételeknek a számítógépre való áttöltéséhez telepítse a mellékelt CD lemezen levő szoftvert
- 5. **Lejátszás:** Nyomja meg a kazetta indításához
- 6. **Stop:** Nyomja meg a kazetta leállításához
- 7. **Gyors előre/vissza:** Gyorsan előre/hátra csévéli a szalagot.

A gombok szerepet cserélnek a szalag irányváltásakor.

- 8. **Irány:** A szalag lejátszási irányát választja. A kazetta megfordítása nélkül játszható le segítségével a kazetta másik oldala.
- 9. Lejátszási mód: Itt állítható be mi történjen a szalag végének elérésekor. A "hurok" ikonra állítva a szalag automatikusan irányt vált és elkezdi játszani a másik oldalt, amikor az előző a végére ért. Az egyszerű nyíl ikonra állítva egyszerűen leáll a szalag végén.

# **Biztonsági óvintézkedések:**

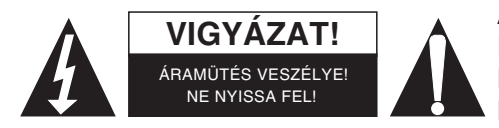

Az áramütés veszélyének csökkentése érdekében ezt a terméket KIZÁRÓLAG a márkaszerviz képviselője nyithatja fel. Hiba esetén húzza ki a termék csatlakozóját a konnektorból, és kösse le más berendezésekről. Vigyázzon, hogy ne érje a terméket víz vagy nedvesség.

# **Karbantartás:**

Csak száraz ronggyal tisztítsa. Tisztító- és súrolószerek használatát mellőzze.

#### **Jótállás:**

Nem vállalunk jótállást és felelősséget a terméken végzett változtatás vagy módosítás vagy a termék helytelen használata miatt bekövetkező károkért.

# **Általános tudnivalók:**

A kivitel és a műszaki jellemzők előzetes értesítés nélkül is módosulhatnak. Minden logó, terméknév és márkanév a tulajdonosának márkaneve vagy bejegyzett márkaneve, azokat ennek tiszteletben tartásával említjük.

Őrizze meg ezt az útmutatót és a csomagolást.

# **Figyelem:**

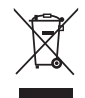

Ezt a terméket ezzel a jelölésel láttuk el. Azt jelenti, hogy az elhasznált elektromos és elektronikus termékeket tilos az általános háztartási hulladékhoz keverni. Begyűjtésüket külön begyűjtő létesítmények végzik.

# <span id="page-15-0"></span>**SUOMI**

# **Tuotteen ominaisuudet**

- Soita vanhat kasettisi nyt uudestaan
- Muunna vanhat kasettisuosikit MP3-muotoon, jotta voit toistaa niitä iPodillasi tai MP3-soittimellasi, tai polta äänitteet vaikka CD:lle.
- Kannettava malli sopii joka laukkuun, joten voit toistaa ja muuntaa äänitteitä missä tahansa.
- Plug and Play -laite ei myöskään vaadi ajureita.
- Laite toimii kätevästi joko paristoilla tai USB-virtalähteen avulla.
- Sisältää kasetin muunto-ohjelmiston, joka johdattaa läpi koko prosessin
- Äänilähdön avulla voit kuunnella äänitteitä stereolaitteilla, kuulokkeilla tai muilla kaiutinjärjestelmillä.

# **Paristojen asennus/vaihto**

Voit halutessasi käyttää laitetta paristoilla. Asentaaksesi paristot, liu'uta kytkintä 1 (katso alla oleva kuva) taaksepäin avataksesi kasettipesän. Avaa paristopesä ja asenna 2 AA-paristoa (oikeaa napaisuutta noudattaen) ja sulje paristopesä.

#### **Ohjelmiston asennus**

Syötä CD (sis. pakkaukseen) CD-asemaan ja noudata ruudulla näkyviä ohjeita. Kun ohjelmisto on asennettu, voit yhdistää muuntimen tietokoneeseesi USB-johdon (sis. pakkaukseen) avulla siirtääksesi äänitteitä tietokoneeseesi.

#### **Laitteen osat**

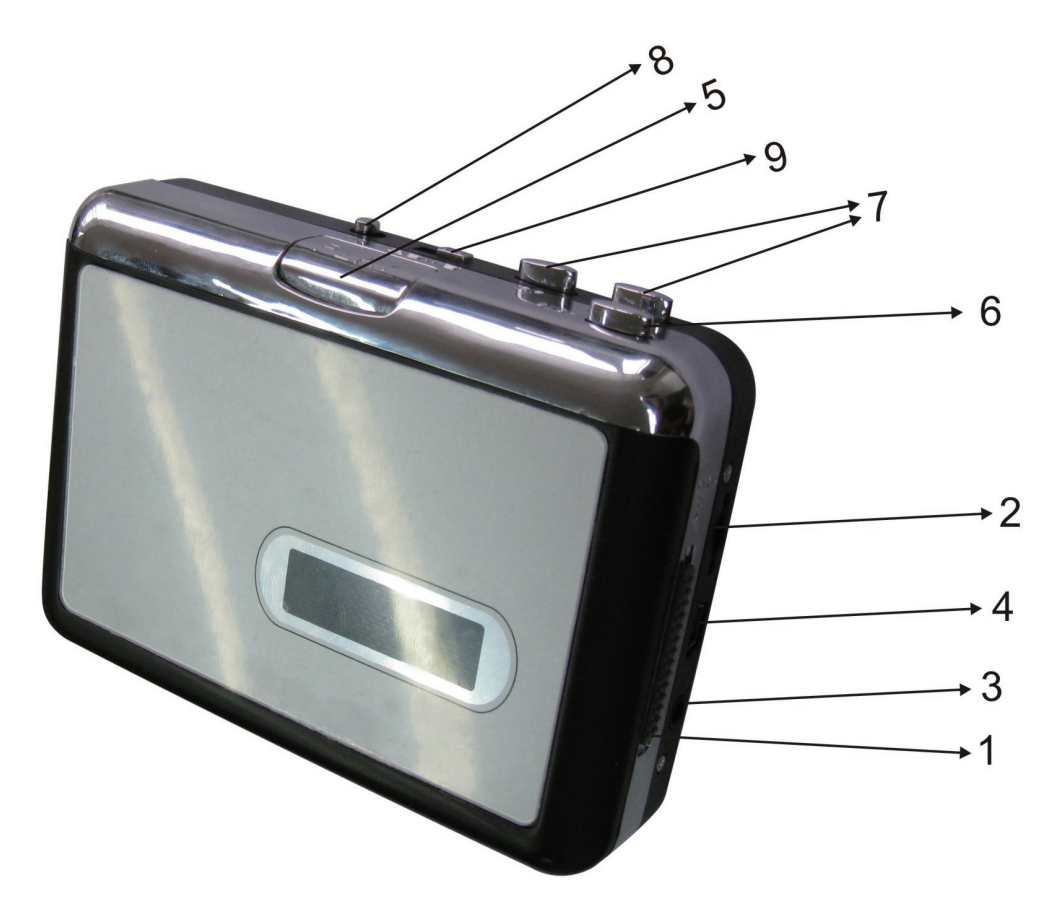

- 1. **Avaus:** Liu'uta tätä kytkintä avataksesi kasettipesän.
- 2. **Äänenvoimakkuus:** Tällä säätimellä voit säätää laitteen äänenvoimakkuutta
- 3. **Kuulokkeet:** Voit liittää korvakuulokkeet tähän liittimeen.
- 4. **USB-liitin:** Tämän liittimen avulla voit yhdistää laitteen tietokoneeseesi USB-johdolla (sis. pakkaukseen). Pakkaus sisältää myös CD:n, joka sisältää äänitteiden siirtoon käytettävän ohjelman.
- 5. **Toista:** Paina tätä painiketta toistaaksesi kasetin.
- 6. **Pysäytä:** Paina tätä painiketta pysäyttääksesi kasetin toiston.
- 7. **FF/REW:** Näillä painikkeilla voit pikakelata eteen- ja taaksepäin.

Huomaa, että painikkeiden toiminnot ovat käänteiset silloin, kun kasetti vaihtaa suuntaa.

- 8. **DIR:** Tällä painikkeella voit valita kasetin toiston suunnan. Tämä painike on hyödyllinen, mikäli haluat toistaa kasetin toisen puolen poistamatta kasettia kasettipesästä.
- 9. **Toistotila:** Tällä painikkeella valitaan kasetin laitteen toiminto kasetin saapuessa jommankumman puolen loppuun. Mikäli asetat päälle "loop"-toiminnon, kasetti vaihtaa automaattisesti suuntaa tullessaan jommankumman puolen loppuun. Kun näytöllä puolestaan näkyy nuolikuvake, laite lopettaa toiston jommankumman puolen lopussa.

#### **Turvallisuuteen liittyvät varoitukset:**

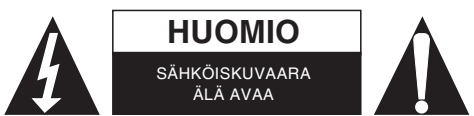

Sähköiskun riskin pienentämiseksi, AINOASTAAN valtuutettu huoltohenkilö saa avata tämän laitteen huoltoa varten. Jos ongelmia ilmenee, irrota laite verkkovirrasta ja muista laitteista. Älä altista laitetta vedelle äläkä kosteudelle.

# **Huolto:**

Puhdista ainoastaan kuivalla kankaalla. Älä käytä liuottimia tai hankausaineita.

#### **Takuu:**

Takuu ja vastuuvelvollisuus mitätöityvät, jos tuote vaurioituu siihen tehtyjen muutoksien tai sen väärinkäytön takia.

# **Yleistä:**

Muutoksia malliin ja teknisiin ominaisuuksiin voidaan tehdä ilmoituksetta.

Kaikki logot, merkit ja tuotenimet ovat niiden vastaavien omistajien tuotemerkkejä tai rekisteröityjä tuotemerkkejä ja niitä on käsiteltävä sellaisina.

Säilytä käyttöohjeet ja pakkaus myöhempää käyttötarvetta varten.

#### **Huomio:**

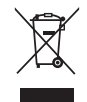

Tuote on varustettu tällä merkillä. Se merkitsee, ettei käytettyjä sähkö- tai elektronisia tuotteita saa hävittää kotitalousjätteen mukana. Kyseisille tuotteille on olemassa erillinen keräysjärjestelmä.

# <span id="page-17-0"></span>**SVENSKA**

# **Produktegenskaper**

- Återupptäck dina gamla kassettband
- Konvertera dina gamla mixade ljudband och kassetter till MP3 för uppspelning på iPods/MP3 spelare eller bränn till CD
- Bärbar design som passar in i nästan vilken väska som helst och gör att du kan spela upp och överföra överallt
- Plug and Play USB enhet, inga drivrutiner behövs
- Flexibel batteridrift eller USB driven operation
- Levereras med Tape Converter för att guida dig genom överföringar
- Med ljudutgång kan du lyssna på din stereo, hörlurar eller något annat högtalarsystem.

# **Sätta in/byta batterier**

Om du vill, kan du köra bandet till den digital-omvandlaren med användandet av batterier. För att infoga batterier, skjut tillbaka kopplaren (se bilden nedan) för att öppna bandet till digital-omvandlaren. Öppna batterifacket och sätt in 2 x AA batterier (kontrollera att de är korrekt inriktade) och byt ut batterifacket.

#### **Installera programvaran**

Sätt in CD (medföljer) i cd-enheten och följ anvisningarna på skärmen. När programvaran installerats kan du ansluta bandet till den digitala omvandlaren till din dator med USB-kabeln (medföljer) för att överföra ljud.

#### **Beskrivning av delar**

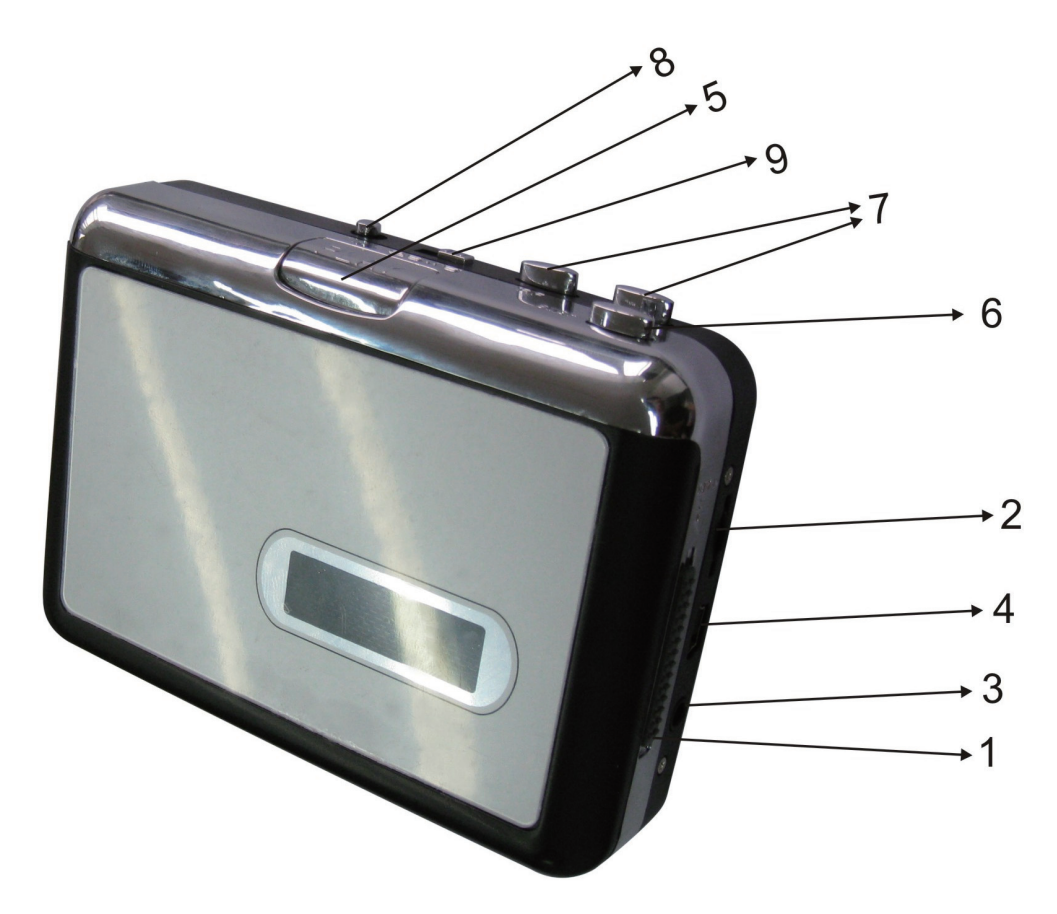

- 1. **Mata ut:** Skjut denna knapp för att öppna kassetthållaren.
- 2. **Volym:** Justerar volymen för hörlurar och USB anslutning
- 3. **Hörlurar:** Du kan ansluta 1/8" hörlurar här
- 4. **USB anslutning:** Använd USB-kabeln (medföljer) för att ansluta kassettadapter med din dator. För överföring av dina inspelningar till din dator har vi skapat ett program på CD (medföljer)
- 5. **Play (spela):** Tryck för att spela bandet
- 6. **STOPP:** Tryck för att stoppa bandet.
- 7. **FF(framåt)/REW (bakåt):** Tryck för att snabbspola bandet framåt eller bakåt .

Notera att dessa knappar kommer att "spolas" när bandet ändrar riktning.

- 8. **DIR:** Väljer riktningen för uppspelning av band. Detta är användbart om du vill spela den andra sidan av bandet utan att behöva mata ut den.
- 9. **Play Mode (Spelläge):** Väljer vad bandet skall göra när den når slutet av en sida. När den är inställd på "loop" ikonen, kommer bandet automatiskt växla riktning och börja spela den motsatta sidan när den andra är klar. När den är inställd på den enkla pil-ikonen kommer bandet enbart stanna när en sida är klar.

#### **Säkerhetsanvisningar:**

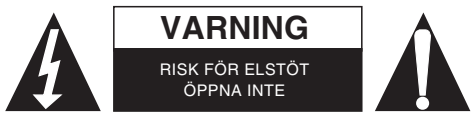

För att minska risken för elektriska stötar bör denna produkt ENDAST öppnas av behörig tekniker när service behövs. Dra ut strömkabeln från eluttaget och koppla ur all annan utrustning om något problem skulle uppstå. Utsätt inte produkten för vatten eller fukt.

# **Underhåll:**

Rengör endast med torr trasa. Använd inga rengöringsmedel som innehåller lösningsmedel eller slipmedel.

#### **Garanti:**

Ingen garanti gäller vid ändringar eller modifieringar av produkten eller för skador som har uppstått på grund av felaktig användning av denna produkt.

#### **Allmänt:**

Utseende och specifikationer kan komma att ändras utan föregående meddelande.

Alla logotyper och produktnamn är varumärken eller registrerade varumärken som tillhör sina ägare och är härmed erkända som sådana.

Behåll bruksanvisningen och förpackningen för eventuellt framtida behov.

#### **Obs!**

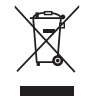

Produkten är märkt med denna symbol som betyder att använda elektriska eller elektroniska produkter inte får slängas bland vanliga hushållssopor. Det finns särskilda återvinningssystem för dessa produkter.

# <span id="page-19-0"></span>**ČESKY**

# **Vlastnosti výrobku**

- Oživte znovu své staré kazetové pásky pomocí přímého přenosu dat.
- Zkonvertujte své staré pásky a kazety do formátu MP3 a přehrávejte si je na iPod/MP3 přehrávačích nebo si je vypalte na CD.
- Přenosné provedení výrobku se vejde prakticky do každé tašky a umožňuje poslech a konverzi audionahrávek kdekoliv.
- USB zařízení je typu Plug and Play bez nutnosti instalace ovládačů.
- Napájení je možné bateriemi nebo přes USB port.
- Součástí je software pro snadnou konverzi audiokazet.
- Audio výstup umožňuje poslech hudby ve stereo sluchátkách nebo v jiném reproduktorovém systému.

# **Vložení/výměna baterií**

Digitální konvertor může být napájen bateriemi. Pro otevření bateriového prostoru posuňte dozadu přepínač 1 (viz obrázek níže). Otevřete kryt prostoru pro baterie, vložte 2 ks baterií typu AA (pozor na zachování správné polarity) a zasuňte zpět kryt prostoru pro baterie.

#### **Instalace software**

Vložte do mechaniky CD (součástí balení) a řiďte se instrukcemi na obrazovce. Po instalaci software můžete digitální konvertor s kazetou připojit k vašemu počítači pomocí USB kabelu (součástí balení) a přenést do něj digitalizovaný obsah audiokazety.

# **Popis částí**

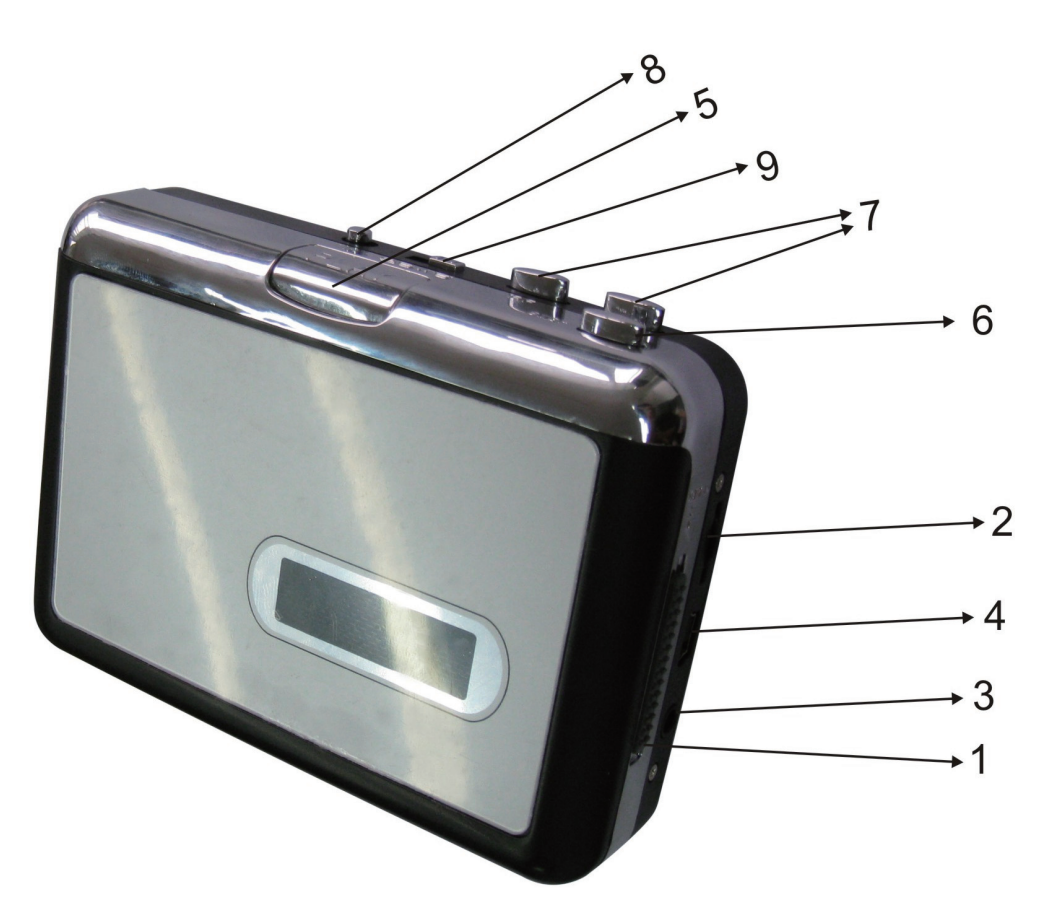

- 1. **Eject:** Posuňte tento přepínač k otevření držáku kazety.
- 2. **Hlasitost:** Nastavte si hlasitost ve sluchátkách a USB připojení.
- 3. **Headphones:** Zde můžete připojit sluchátka s konektorem 1/8 palce.
- 4. **USB připojení:** K připojení kazetového adaptéru s počítačem použijte USB kabel (součástí balení). K přenosu vašich nahrávek do počítače použijte software na CD (součástí balení).
- 5. **Play:** Stiskněte k přehrání kazety.
- 6. **Stop:** Stiskněte k zastavení kazety.
- 7. **FF/REW:** Stiskněte k rychlému posunu kazety vpřed/vzad. Uvědomte si, že tato tlačítka budou "obrácena" při změně směru přehrávání kazety.
- 8. **DIR:** Vyberte směr přehrávání kazety. To se dobře hodí, jestliže chcete přehrávat druhou stranu kazety bez jejího vyjmutí.
- 9. **Režim přehrávání:** Specifikuje co se s páskou stane bude-li dosaženo konce přehrávání jedné strany. Jestliže bude nastavena ikona "loop", kazeta automaticky změní směr a po ukončení jedné strany se začne přehrávat druhá. Jestliže bude nastavena ikona s šipkou, kazeta se po přehrání jedné strany zastaví.

# **Bezpečnostní opatření:**

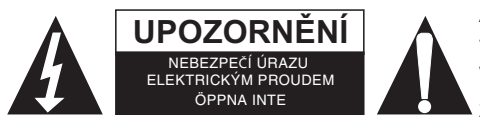

Abyste snížili riziko úrazu elektrickým šokem, měl by být tento výrobek otevřen POUZE autorizovaným technikem, je-li to nezbytné. V případě, že dojde k závadě, odpojte výrobek ze sítě a od jiných zařízení. Výrobek nevystavujte vodě nebo vlhkosti.

# **Údržba:**

K čištění používejte pouze suchý hadřík. Nepoužívejte čisticí rozpouštědla ani abrazivní prostředky.

# **Záruka:**

Jakékoli změny, modifikace nebo poškození zařízení v důsledku nesprávného zacházení se zařízením ruší platnost záruční smlouvy.

# **Obecné upozornění:**

Design a specifikace výrobku mohou být změněny bez předchozího upozornění.

Všechna loga a obchodní názvy jsou registrované obchodní značky příslušných vlastníků a jsou chráněny zákonem.

Pro budoucí použití uschovejte tento návod a obal.

# **Upozornění:**

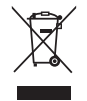

Tento výrobek je označen tímto symbolem. To znamená, že se s výrobkem musí zacházet jako s nebezpečným elektrickým a elektronickým odpadem a nelze jej po skončení životnosti vyhazovat s běžným domácím odpadem. Pro likvidaci těchto výrobků existují zvláštní sběrná střediska.

# <span id="page-21-0"></span>**ROMÂNĂ**

# **Caracteristicile produsului**

- Redescoperiți-vă vechile casete "din mers"
- Convertiți casetele vechi în MP3 pentru redare pe iPod-uri/playere de MP3 sau inscripționare pe CD
- Design portabil: încape în practic orice geantă și vă permite să ascultați sau să transferați melodii oriunde
- Dispozitiv USB plug and play, nu sunt necesari driveri
- Functionare flexibilă prin baterie sau alimentare prin USB
- Însoțit de software de convertire a casetelor care vă ghidează la transfer
- leșirea audio vă permite să ascultați pe player, căști sau orice alt sistem audio

#### **Introducerea/înlocuirea bateriilor**

Dacă doriți, convertorul casetă-digital poate fi acționat prin intermediul bateriilor. Pentru a introduce bateriile, culisaţi înapoi comutatorul 1 (ca în imaginea de mai jos) pentru a deschide convertorul casetă-digital. Deschideţi compartimentul bateriilor şi introduceţi 2 baterii tip AA (asigurându-vă că sunt corect aliniate) şi puneţi la loc capacul compartimentului bateriilor.

#### **Instalarea software**

Introduceți CD-ul (furnizat) în unitatea CD și urmați instrucțiunile de pe ecran. Odată ce software-ul este instalat, puteţi conecta convertorul casetă-digital la computerul dvs. prin cablul USB (furnizat) pentru a vă transfera materialul audio.

#### **Prezentarea componentelor**

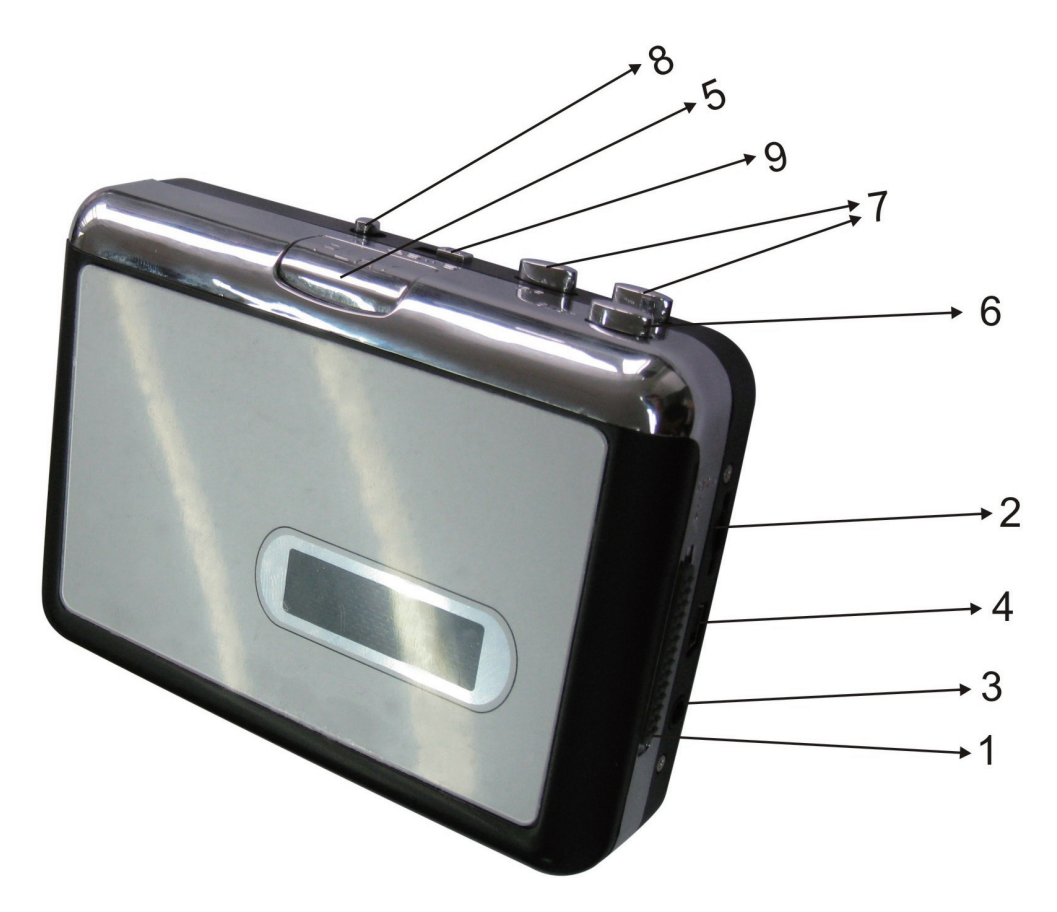

- 1. **Eject:** Culisaţi acest buton pentru a deschide compartimentul pentru casete.
- 2. **Volum:** Reglează volumul căştilor şi volumul la conexiunea USB
- 3. **Căşti:** Puteţi conecta căşti de 1/8" aici
- 4. **Conexiune USB:** Utilizaţi cablul USB (furnizat) pentru a conecta adaptorul pentru casete la computerul dvs. Pentru transferarea înregistrărilor dvs. pe computer, am asigurat un pachet software pe CD (furnizat)
- 5. **Redare:** Apăsaţi pentru a reda caseta
- 6. **Stop:** Apăsaţi pentru a opri caseta.
- 7. **FF/REW:** Apăsaţi pentru derulare rapidă înainte sau înapoi a casetei.

Retineti că aceste butoane se vor "inversa" când se schimbă și directia de redare a casetei.

- 8. **DIR:** Selectează direcția de redare. Acest buton este util dacă doriți să redați cealaltă parte a casetei, dar fără a o ejecta.
- 9. **Mod redare:** Selectează acţiunea care se realizează când caseta ajunge la finalul unei părţi. În cazul setării pe simbolul "buclă", caseta își va schimba automat direcția și va începe redarea pe partea opusă când cealaltă a luat sfârșit. În cazul setării pe simbolul "săgeată unică", caseta se va opri la finalul unei părți.

#### **Măsuri de siguranţă:**

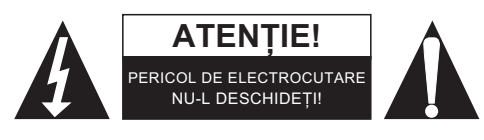

Pentru a se reduce pericolul de electrocutare, acest produs va fi desfăcut NUMAI de către un tehnician avizat, când este necesară depanarea. Deconectați produsul de la priza de rețea sau alte echipamente în cazul apariției unei probleme. Nu expuneți produsul apei sau umezelii.

# **Întreţinere:**

Curătarea trebuie făcută cu o cârpă uscată. Nu folositi solvenți sau agenți de curătare abrazivi.

# **Garanţie:**

Nu oferim nicio garanţie şi nu ne asumăm niciun fel de responsabilitate în cazul schimbărilor sau modificărilor aduse acestui produs sau în cazul deteriorării cauzate de utilizarea incorectă a produsului.

# **Generalităţi:**

Designul și specificațiile produsului pot fi modificate fără o notificare prealabilă.

Toate siglele mărcilor şi denumirile produselor sunt mărci comerciale sau mărci comerciale înregistrate ale proprietarilor de drept şi prin prezenta sunt recunoscute ca atare.

Păstraţi acest manual şi ambalajul pentru consultări ulterioare.

# **Atenţie:**

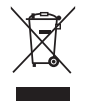

Pe acest produs se află acest marcaj. Acesta semnifică faptul că produsele electrice şi electronice nu trebuie eliminate odată cu gunoiul menajer. Aceste produse au un sistem separat de colectare.

# <span id="page-23-0"></span>**ΕΛΛΗΝΙΚA**

# **Χαρακτηριστικά προιόντος**

- Απολαύστε ξανά τις παλιές σας κασέτες
- Μετατρέψτε τις παλιές μιξαρισμένες κασέτες σας σε ΜΡ3 για αναπαραγωγή σε iPod/MP3 player ή γράψτε τις σε CD
- Φορητός σχεδιασμός που κάνει το προϊόν να χωράει πρακτικά σε οποιαδήποτε τσάντα και μπορείτε να το μεταφέρετε παντού
- Συσκευή τοποθέτησης και άμεσης λειτουργίας, δεν απαιτείται η εγκατάσταση λογισμικού
- Ευέλικτη μπαταρία ή τροφοδοσία απο USB
- Έρχεται μαζί με λογισμικό μετατροπής κασετών για να σας καθοδηγήσει στις μετατροπές
- Έξοδος ήχου καθιστά εφικτή την αναπαραγωγή στο στερεοφωνικό σας, σε ακουστικά ή σε όποιο άλλο σύστημα αναπαραγωγής

# **Τοποθέτηση/ Αντικατάσταση Μπαταριών**

Αν επιθυμείτε μπορείτε να λειτουργήσετε τη συσκευή χρησιμοποιώντας μπαταρίες. Για να εισάγετε τις μπαταρίες, μετακινήστε προς τα πίσω το διακόπτη 1 (δείτε την κάτωθι φωτογραφία) για να ανοίξετε τον μετατροπέα κασέτας. Ανοίξτε το τμήμα των μπαταριών και εισάγετε 2 x AA μπαταρίες (βεβαιωθείτε ότι είναι σωστά ευθυγραμμισμένες) και μετά κλείστε το τμήμα των μπαταριών.

# **Εγκαθιστώντας το Λογισμικό**

Εισάγετε το CD (παρέχεται) στο CD drive και ακολουθήστε τις οδηγίες στην οθόνη. Όταν το λογισμικό εγκατασταθεί μπορείτε να συνδέσετε τον μετατροπέα στον υπολογιστή σας χρησιμοποιώντας το καλώδιο USB (παρέχεται) για να μεταφέρετε τα μουσικά αρχεία σας.

# **Περιγραφή Μερών**

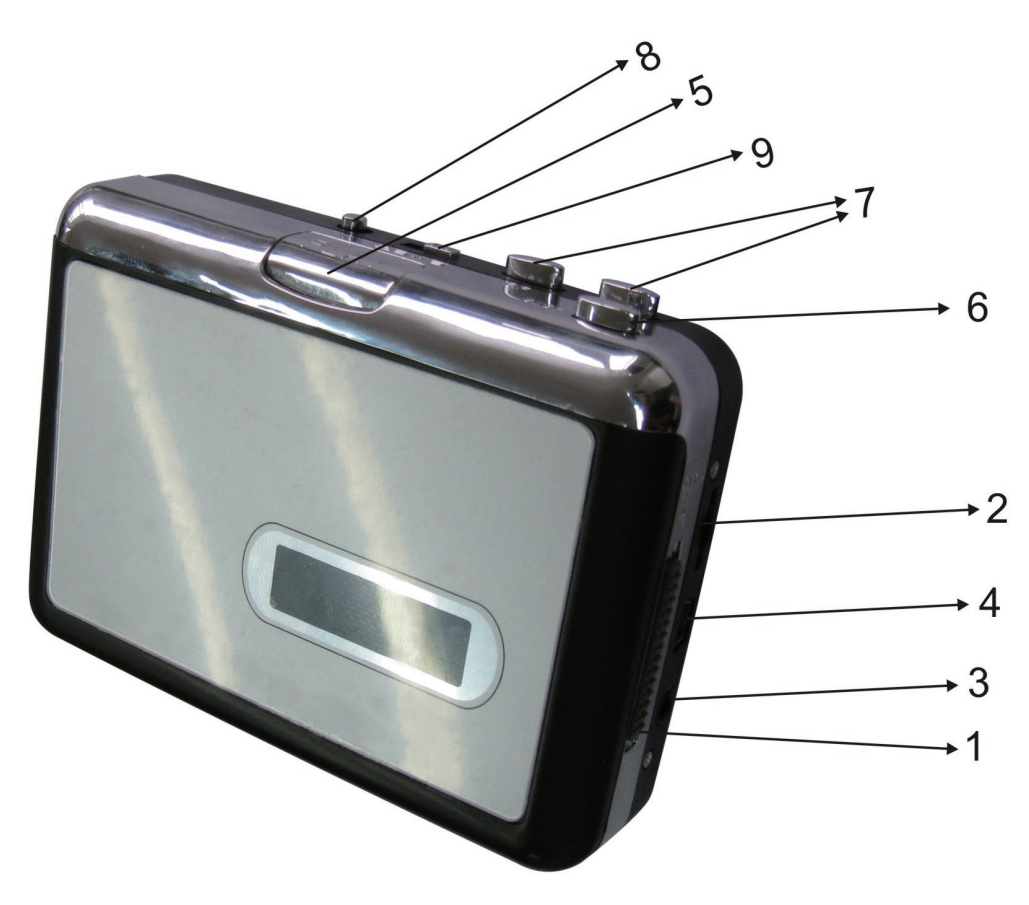

- 1. **Εξαγωγή:** Γυρίστε τον διακόπτη για να ανοίξετε την θέση για την κασέτα.
- 2. **Ένταση:** Προσαρμόστε την ένταση στα ακουστικά και στη σύνδεση USB
- 3. **Ακουστικά:** Μπορείτε να συνδέσετε τα 1/8" ακουστικά σας εδώ
- 4. **USB Θύρα:** Χρησιμοποιήστε το καλώδιο USB (παρέχεται) για να συνδέσετε τον μετατροπέα στον υπολογιστή σας. Για τη μεταφορά των ηχογραφήσεων σας στον υπολογιστή, σας παρέχουμε το σχετικό λογισμικό στο CD (παρέχεται)
- 5. **Αναπαραγωγή:** Πιέστε για αναπαραγωγή της κασέτας
- 6. **Διακοπή:** Πιέστε για σταμάτημα της αναπαραγωγής.
- 7. **FF/REW:** Πιέστε για να προχωρήσετε γρήγορα μπροστά ή να γυρίσετε πίσω την κασέτα. Σημειώστε ότι αυτά τα κουμπιά θα αντιστραφούν όταν η κασέτα αλλάξει κατεύθυνση.
- 8. **Κατεύθυνση:** Επιλέγει την κατεύθυνση αναπαραγωγής της κασέτας. Αυτό είναι χρήσιμο όταν θέλετε να παίξετε τη άλλη πλευρά της κασέτας χωρίς να χρειαστεί να την βγάλετε.
- 9. **Τύπος αναπαραγωγής:** Επιλέξτε τι θα συμβεί μόλις η κασέτα φτάσει στο τέλος της μίας πλευράς. Όταν ρυθμιστεί στο εικονίδιο "loop", η κασέτα θα αλλάξει αυτομάτως κατεύθυνση και θα αρχίσει την αναπαραγωγή της άλλης πλευράς όταν φτάσει στο τέλος της πρώτης. Όταν ρυθμιστεί στο εικονίδιο με το μονό βέλος, η κασέτα απλά θα σταματήσει στο τέλος της πλευράς.

# **Οδηγίες ασφαλείας:**

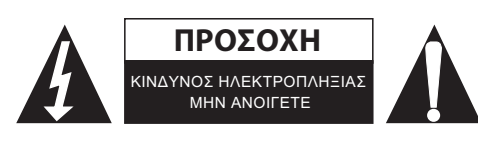

Για να μειώσετε τον κίνδυνο ηλεκτροπληξίας, το προϊόν αυτό θα πρέπει να ανοιχθεί ΜΟΝΟ από εξουσιοδοτημένο τεχνικό όταν απαιτείται συντήρηση (σέρβις). Αποσυνδέστε το προϊόν από την πρίζα και άλλο εξοπλισμό αν παρουσιαστεί πρόβλημα. Μην εκθέτετε το προϊόν σε νερό ή υγρασία.

# **Συντήρηση:**

Καθαρίστε μόνο με ένα στεγνό πανί. Μη χρησιμοποιείτε διαλύτες ή λειαντικά.

# **Εγγύηση:**

Ουδεμία εγγύηση ή ευθύνη δεν είναι αποδεκτή σε περίπτωση αλλαγής ή μετατροπής του προϊόντος ή βλάβης που προκλήθηκε λόγω εσφαλμένης χρήσης του προϊόντος.

# **Γενικά:**

Το σχέδιο και τα χαρακτηριστικά μπορούν να αλλάξουν χωρίς καμία προειδοποίηση.

Όλα τα λογότυπα, οι επωνυμίες και οι ονομασίες προϊόντων είναι εμπορικά σήματα ή σήματα κατατεθέντα των αντίστοιχων κατόχων και δια του παρόντος αναγνωρίζονται ως τέτοια.

Φυλάξτε το παρόν εγχειρίδιο και τη συσκευασία για μελλοντική αναφορά.

# **Προσοχή:**

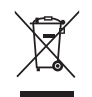

Το συγκεκριμένο προϊόν έχει επισημανθεί με αυτό το σύμβολο. Αυτό σημαίνει ότι οι μεταχειρισμένες ηλεκτρικές και ηλεκτρονικές συσκευές δεν πρέπει να αναμειγνύονται με τα κοινά οικιακά απορρίμματα. Υπάρχει ξεχωριστό σύστημα συλλογής για αυτά τα αντικείμενα.

# <span id="page-25-0"></span>**DANSK**

# **Produktegenskaber**

- Genoplev musikken på dine gamle kassettebånd på farten
- Omdan dine gamle kassettebånd til MP3 til afspilning på iPods/MP3 afspillere eller til at brænde på en CD
- Bærbart design som passer i enhver taske og gør det muligt at afspille og overføre hvor som helst
- Plug and Play USB enhed, ingen drivere er nødvendige
- Fleksibelt batteri eller USB drevet drift
- Leveres med kassettebånd konvertersoftware til at guide dig gennem overførslen
- Lydudgangen tillader dig at lytte i stereo, med hovedtelefoner eller ethvert andet højttalersystem.

#### **Isætte/udskifte batterierne**

Hvis du ønsker det, kan du bruge bruge båndet med den digitale konverter ved at bruge batterier. For at isætte batterier, skub kontakten 1 tilbage (som på billedet herunder) for at åbne båndet til den digitale konverter. Åbn batteridækslet og isæt 2 x AA batterier (sørg for at de er korrekt isat) og påsæt batteridækslet igen.

#### **Installere software**

Isæt CD´en (medfølgende) i CD drevet og følg vejledningerne på skærmen. Så snart softwaret er installeret, kan du tilslutte båndet til den digitale konverter og til din computer ved at bruge USB kablet (medfølgende) for at overføre din musik.

# **Beskrivelse af dele**

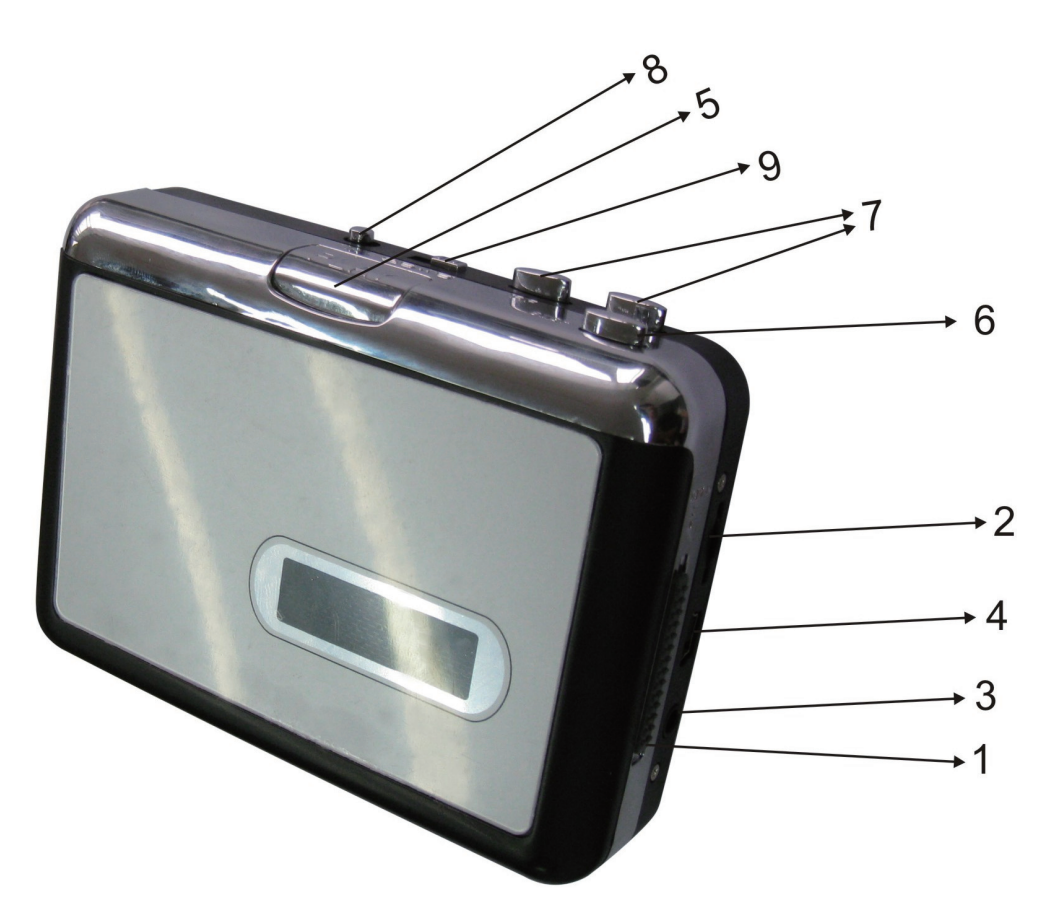

- 1. **Åbn:** Tryk på denne kontakt for at åbne kassettebånd holderen.
- 2. **Volumen:** Justerer volumen for høretelefoner og USB forbindelsen
- 3. **Hovedtelefoner:** Du kan tilslutte 1/8" hovedtelefoner her
- 4. **USB tilslutning:** Brug USB kablet (medfølgende) til at tilslutte kassettebånds adapteren til din computer. For at overføre dine optagelser til din computer, vi har leveret en softwarepakke på CD´en (medfølgende)
- 5. **Play:** Tryk for at afspille båndet.
- 6. **Stop:** Tryk for at stoppe afspilning af båndet.
- 7. **FF/REW:** Tryk for at spole båndet hurtigt fremad eller tilbage. Bemærk at disse knappers funktion vil være "omvendt" når båndet ændrer afspilningsretning.
- 8. **DIR:** Vælger afspilningsretningen for båndet. Dette er nyttigt når du ønsker at afspille den anden side af båndet uden at skulle tage det ud.
- 9. **Play Mode:** Vælger hvad båndet gør når det når enden af en side. Når det er indstillet til ikonet "loop", skifter båndet automatisk retning og begynder at afspille den modsatte side når den anden er færdig. Når det er indstillet til et enkelt pil-ikon, stopper båndet når det når enden af en side.

# **Sikkerhedsforholdsregler:**

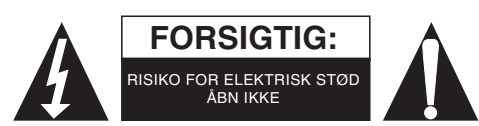

For at nedsætte risikoen for elektrisk stød, må dette produkt, f.eks. når der kræves service, KUN åbnes af en autoriseret tekniker. Frakobl produktet stikkontakten og andet udstyr, hvis der opstår et problem. Udsæt ikke produktet for vand eller fugt.

# **Vedligeholdelse:**

Rengør kun med en tør klud. Brug ikke opløsningsmidler eller slibende rengøringsmidler.

# **Garanti:**

Ingen garanti og ikke noget ansvar kan påtages for ændringer af produktet eller for skade på grund af forkert brug af dette produkt.

# **Generelt:**

Design og specifikationer kan ændres uden varsel.

Alle bomærker og produktnavne er varemærker eller registrerede varemærker tilhørende deres respektive ejere og anses herved som sådan.

Gem brugervejledningen og emballagen til senere brug.

# **Bemærk:**

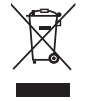

Dette produkt er mærket med dette symbol. Det betyder, at brugt elektrisk og elektronisk udstyr ikke må bortskaffes sammen med almindeligt husholdningsaffald. Der findes særlige indsamlingssystemer for disse produkter.

# <span id="page-27-0"></span>**NORSK**

# **Produktegenskaper**

- Gjenoppdag dine gamle kassetter på farten
- Konverter dine gamle miksbånd og kassetter til MP3 for å spille dem på iPod/MP3-spillere eller brenn de på CD
- Bærbart design passer så godt som i enhver veske og gjør deg istand til å spille og transportere hvor som helst
- Plug and Play USB apparat, trenger ingen drivere
- Fleksibel batteri- eller USB-dreven bruk
- Programvare for kassettkonvertering medfølger for å veilede deg igjennom overføringene
- Lydutgang gjør det mulig å lytte over ditt stereoanlegg, høretelefoner eller annet høyttalersystem

# **Innsetting /utbytting av batterier**

Om du ønsker det kan du kjøre kassetten i den den digitale konverteren ved hjelp av batterier For å sette inn batteriene, skyv bryter 1 tilbake (se bildet under) for å åpne kassettspillerens luke. Åpne batteriluken og sett inn 2 x AA batterier, (se at til at de er riktig plassert) og sett på batteriluken igjen.

#### **Installering av programvare.**

Sett inn CD'en (følger med) i CD stasjonen og følg instruksjonene på skjermen. Når programvaren er installert kan du koble kassettspilleren til din datamaskin ved hjelp av USB-kabelen som medfølger for å overføre lydspor.

# **Beskrivelse av deler**

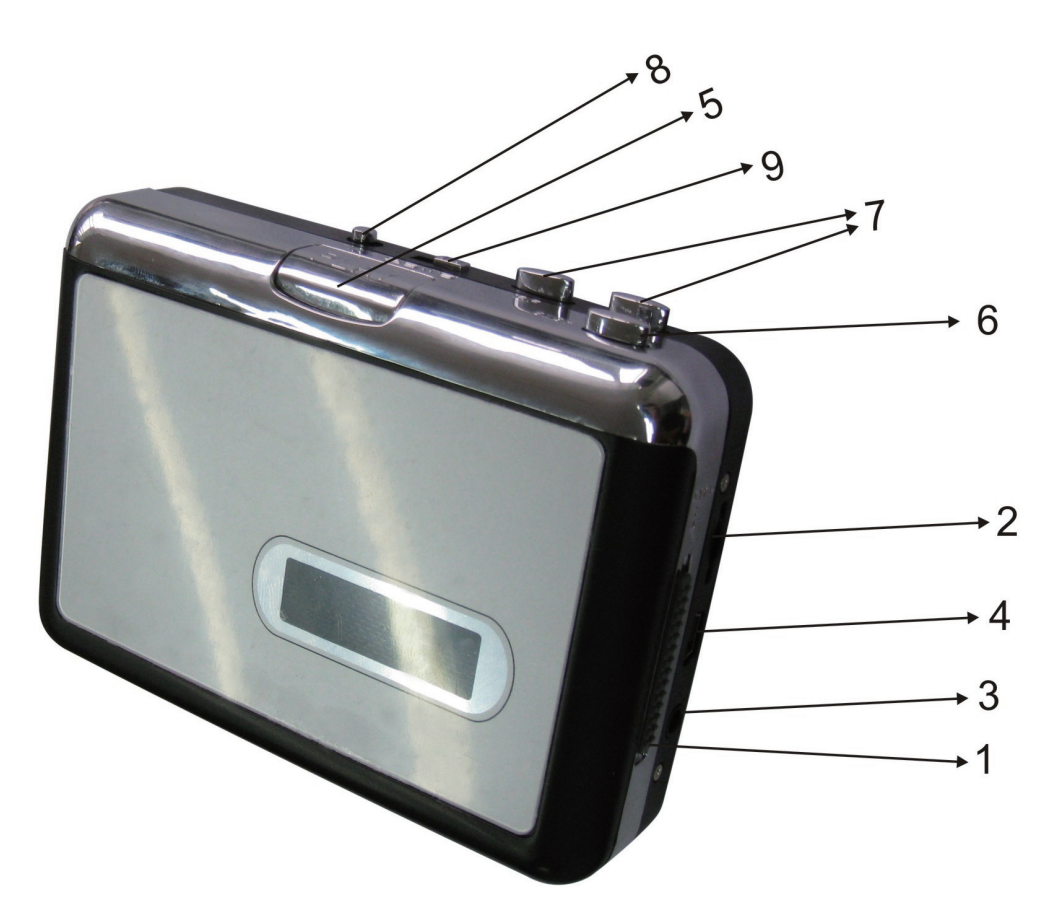

- 1. **Åpner:** SKzv bryteren for å åpne kassettholderen.
- 2. **Volum:** Justerer volumet til høretelefonene og USB-tilkoblingen
- 3. **Høretelefoner:** Du kan koble til 1/8" høretelefoner her
- 4. **USB-Tilkobling:** Bruk USB-kabelen som følger med for å koble kassettadapteren til datamaskinen din. For overføring av opptak til datamaskinen har vi sendt med en programvarepakke på CD'en som følger med
- 5. **Spille av:** Trykk for å spille av kassetten
- 6. **Stopp:** Trykk for å stoppe kassetten.
- 7. **Spole fremover/bakover:** Trykk for å spole kassetten hurtig fremover eller tilbake.
	- Merk at disse knappene vil være omvendt når kassetten skifter retning.
- 8. **RETN:** Velger retningen kassetten avspilles i. Dette er nyttig om du ønsker å spille av den andre siden av kassetten uten å være nødt til å ta ut kassetten.
- 9. **AVSPILLINGSMODUS:** Velger hva en kassett gjør når den kommer til slutten av en side. Når denne stilles til "slynge" ikonet, vil kassetten automatisk bytte retning og starte avspilling på den andre siden når den første siden er ferdig. Når denne settes til et enkelt pil-ikon, vil kassetten stoppe når den har nådd enden av en side.

# **Sikkerhetsforholdsregler:**

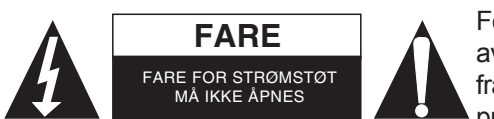

For å redusere faren for strømstøt, skal dette produktet BARE åpnes av en autorisert tekniker når vedlikehold er nødvendig. Koble produktet fra strømmen og annet utstyr dersom et problem oppstår. Ikke utsett produktet for vann eller fuktighet.

# **Vedlikehold:**

Rens bare med en tørr klut. Ikke bruk rensemidler eller skuremidler.

# **Garanti:**

Ingen garanti eller erstatningsansvar aksepteres ved endringer og modifiseringer av produktet eller skade forårsaket av uriktig bruk av dette produktet.

# **Generelt:**

Utforming og spesifikasjoner kan endres uten forhåndsvarsel.

Alle logoer, merker og produktnavn er varemerker eller registrerte varemerker til de respektive eierne, og skal behandles som dette.

Behold denne veiledningen og innpakningen for fremtidig referanse.

# **Forsiktig:**

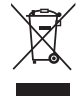

Dette produktet er markert med dette symbolet. Det betyr at brukte elektriske og elektroniske produkter ikke må blandes med vanlig husholdningsavfall. Det finnes egne innsamlingssystem for slike produkter.

# $\epsilon$

#### **Declaration of conformity / Konformitätserklärung / Déclaration de conformité / Conformiteitsverklaring / Dichiarazione di conformità / Declaración de conformidad / Megfelelőségi nyilatkozat / Yhdenmukaisuusvakuutus / Överensstämmelseförklaring / Prohlášení o shodě / Declaraţie de conformitate / Δήλωση συμφωνίας / Overensstemmelseserklæring / Samsvarserklæring**

We, / Wir, / Nous, / Wij, / Questa società, / La empresa infrascrita, / Mi, / Me, / Vi, / Společnost, / Noi, / Εμείς Nedis B.V., De Tweeling 28, 5215MC, 's-Hertogenbosch

The Netherlands / Niederlande / Pays Bas / Nederland / Paesi Bassi / Países Bajos / Hollandia / Alankomaat / Holland / Nizozemí / Olanda / Ολλανδία / Holland

Tel. / Tél / Puh / Τηλ. : 0031 73 5991055

Email / Couriel / Sähköposti / e-post: info@nedis.com

Declare that product: / erklären, dass das Produkt: / Déclarons que le produit: / verklaren dat het product: / Dichiara che il prodotto: / Declara que el producto: / Kijelentjük, hogy a termék, amelynek: / Vakuutamme, että: / Intygar att produkten: / prohlašuje, že výrobek: / Declarăm că acest produs: / Δηλώνουμε ότι το προϊόν: / Erklærer, at produkt: / Erklærer at produktet:

Brand: / Marke: / Marque: / Merknaam: / Marca: / Márkája: / Merkki: / Märke: / Značka: / Μάρκα: / Mærke: / Merke: **KÖNIG ELECTRONIC**

Model: / Modell: / Modèle: / Modello: / Modelo: / Típusa: / Malli: / Μοντέλο: **HAV-CA10**

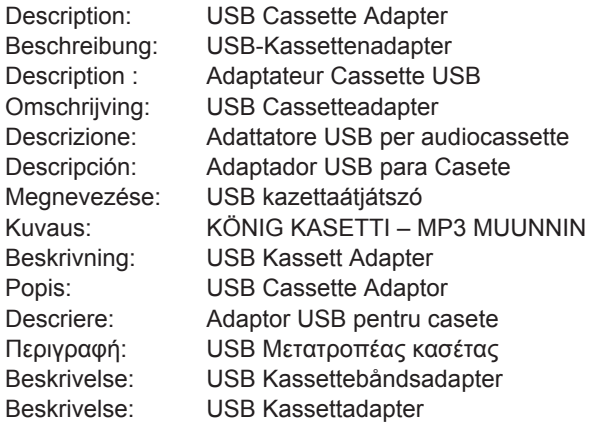

Is in conformity with the following standards: / den folgenden Standards entspricht: / est conforme aux normes suivantes: / in overeenstemming met de volgende normen is: / è conforme ai seguenti standard: / es conforme a las siguientes normas: / Megfelel az alábbi szabványoknak: / Täyttää seuraavat standardit: / Överensstämmer med följande standarder: / splňuje následující normy: / Este în conformitate cu următoarele standarde: / Συμμορφώνεται με τις ακόλουθες προδιαγραφές: / Overensstemmelse med følgende standarder: / Overensstemmer med følgende standarder:

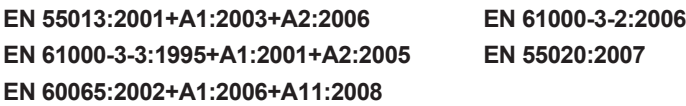

EU Directive(s) / EG-Richtlinie(n) / Directive(s) EU / EU richtlijn(en) / Direttiva(e) EU / Directiva(s) UE / EU direktívák / EU Toimintaohje(et) / Eu Direktiv(en) / Směrnice EU / Directiva(e) UE: / Οδηγία(ες) της ΕΕ: / EU direktiv(er) / EU-direktiv(ene): **2006/95/EC & 2004/108/EC**

's-Hertogenbosch, **23-09-10**

Mrs. / Mme. / Mevr. / Sig.ra / D. / Fru / Paní / Κα : **J. Gilad**

Purchase Director / Einkaufsleiterin / Directrice des Achats / Directeur inkoop / Direttore agli acquisti / Director de compras / értékesítési igazgató / Ostojohtaja / Inköpsansvarig / Obchodní ředitelka / Director achizitii / Διευθυντής ανορών / Indkøbschef / Innkjøpssjef

Copyright ©